# Objective-C Language

Tutor : Michael

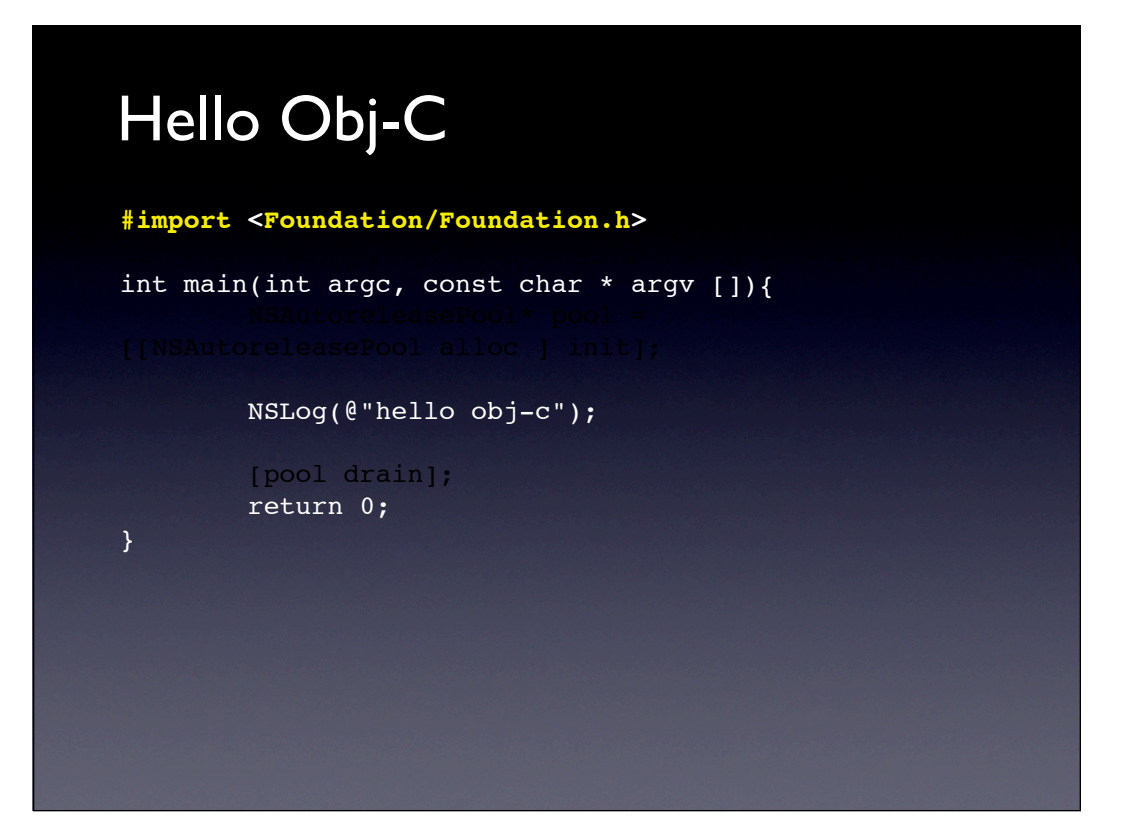

## 在Terminal執行

- 1. gcc -framework Foundation xxx.m -o prog
- 2. ./prog

#### First two things

- **NSLog()** is like printf() in C
- Use obj-c type **@"string"** instead of c type "string"

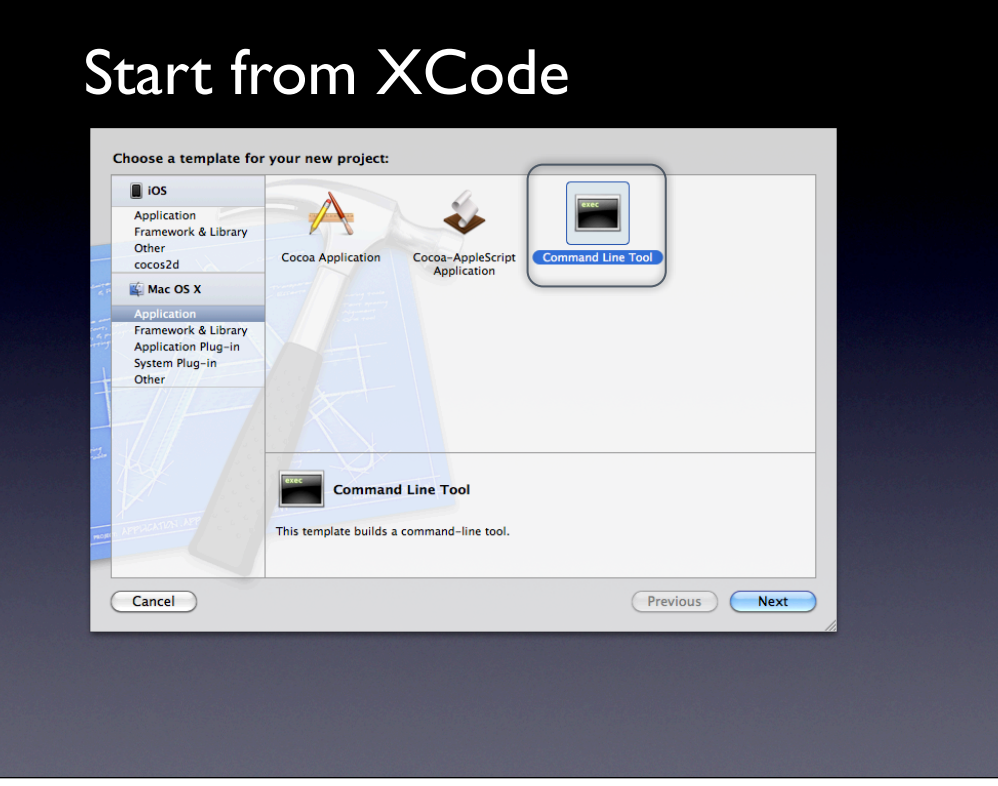

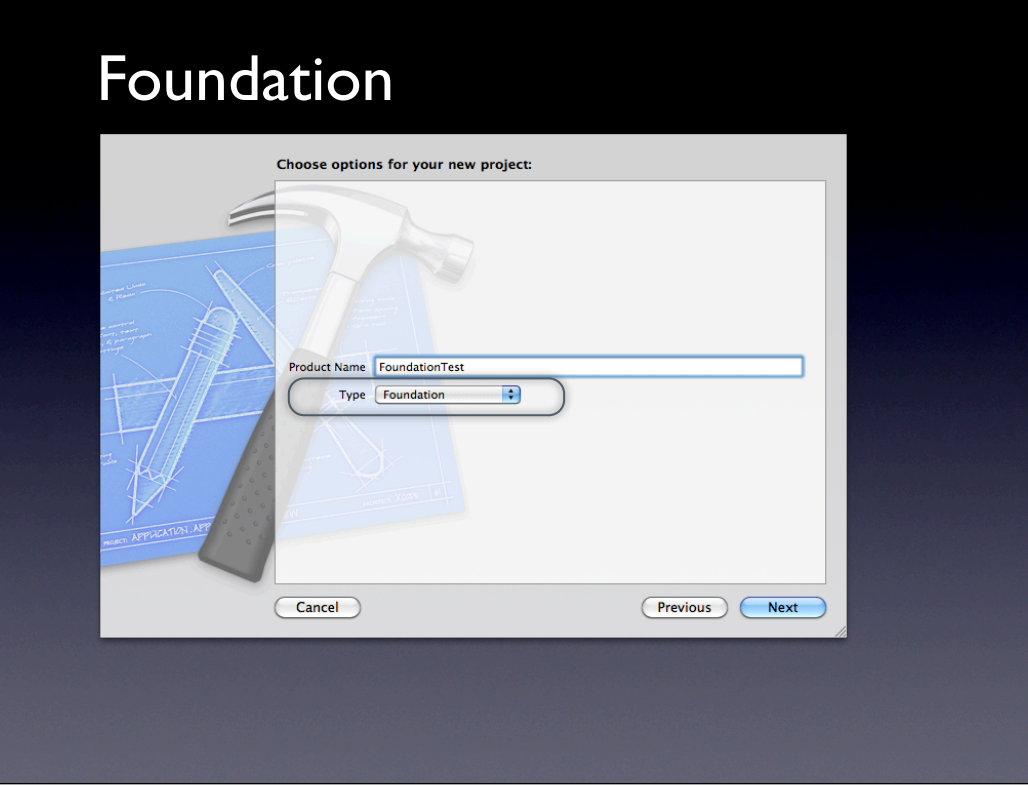

#### Create Project

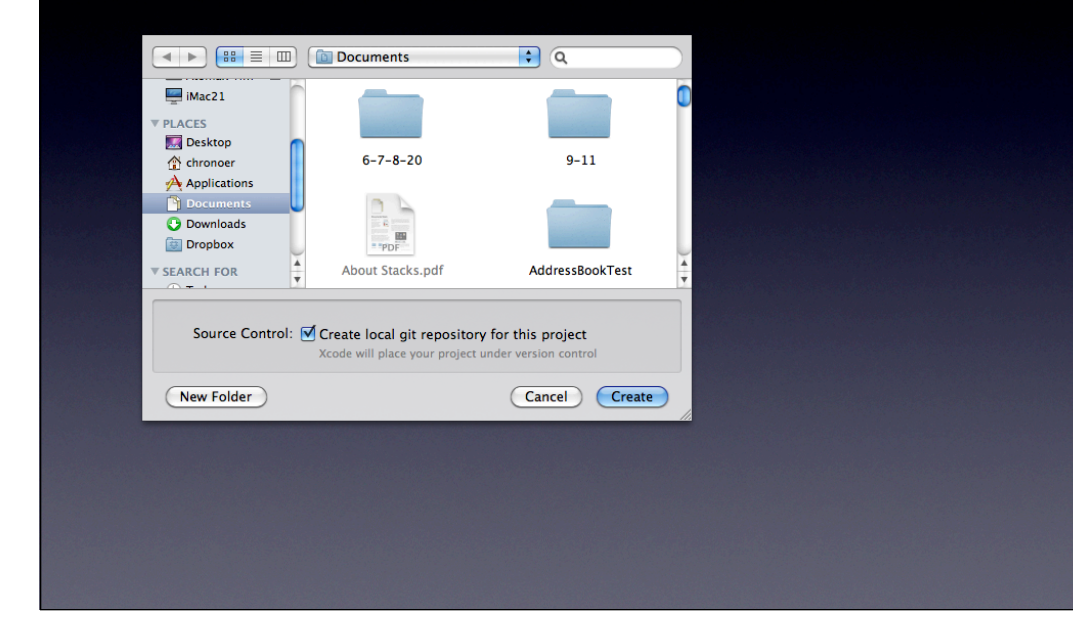

### Select Main file

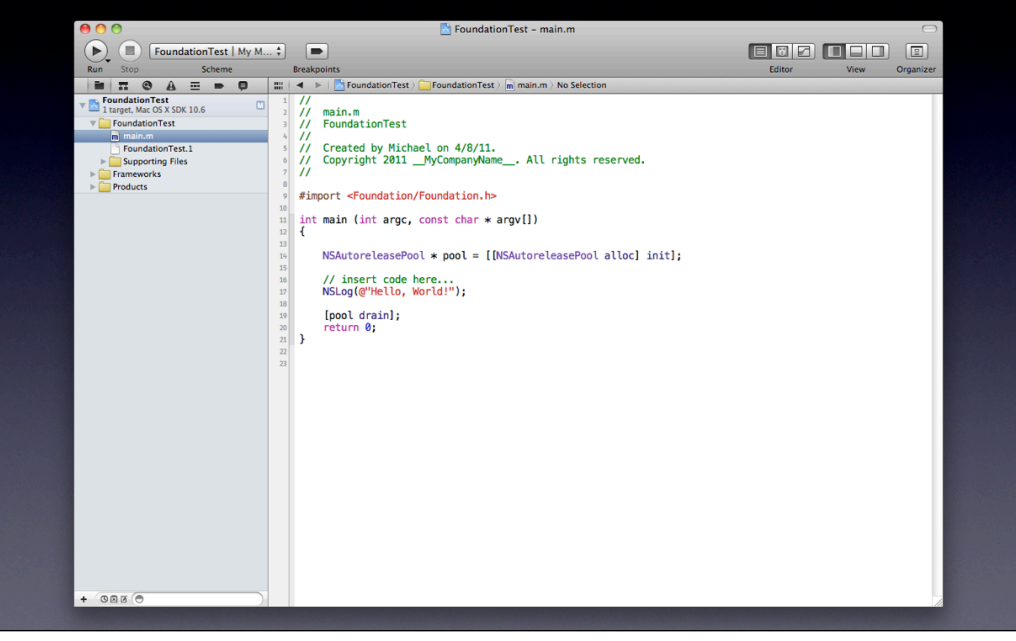

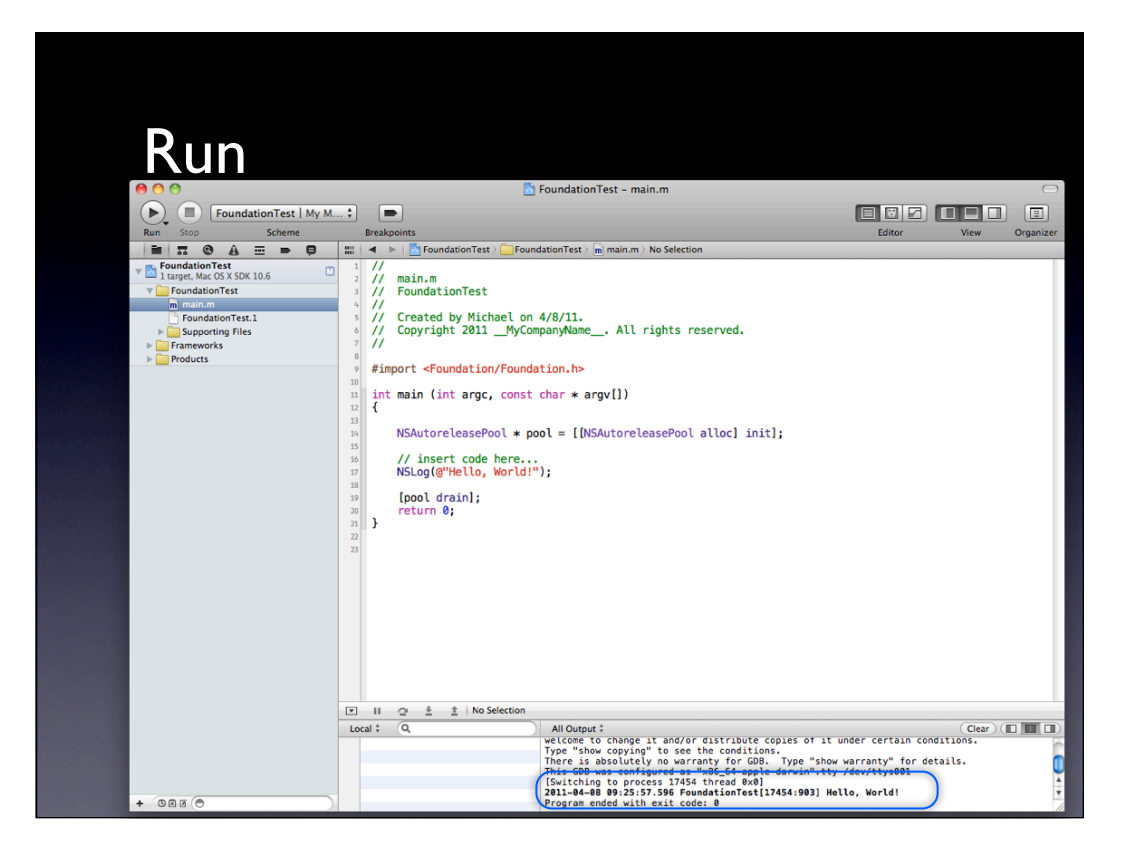

#### Function call

```
#import <Foundation/Foundation.h>
BOOL result(int value1, int value2){
  if(value1 == value2)

 return YES;
  else

 return NO;
}
NSString *string (BOOL boolResult){
  if(boolResult == YES)

 return (@"YES");
  else

 return (@"NO");
}
int main (int argc, const char * argv[]) {
  int a = 5;
  int b = 5;
  NSLog(@"Is %d equal to %d? %@", a, b, string(result(a,b)));
  b = 7;
  NSLog(@"Is %d equal to %d? %@", a, b, string(result(a,b)));
  return 0;
}
```
#### **Result**

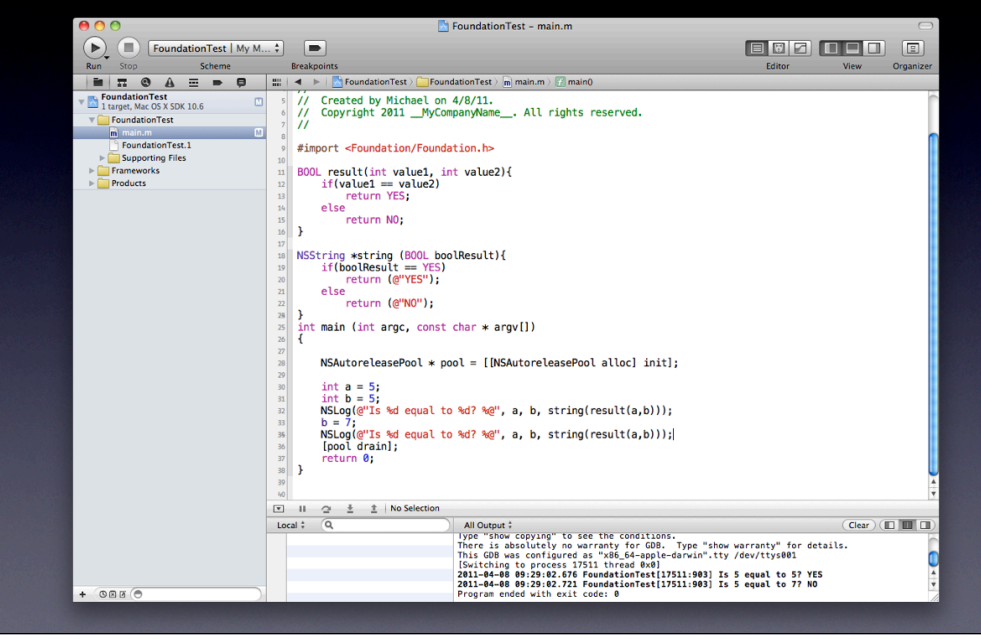

### Recap

```
#import <Foundation/Foundation.h>
void modifiedPointer(int * a){
  int * b;
  b =a ;
  *b = 3;
}
int main (int argc, const char * argv[]) {
   NSAutoreleasePool * pool = [[NSAutoreleasePool alloc] init];
   int * a;
   int b = 9 ;
   a = &b;
  modifiedPointer(a);
  NSLog(@"Result is %d", *a);
   [pool drain];
   return 0;
}
Result is ?
```
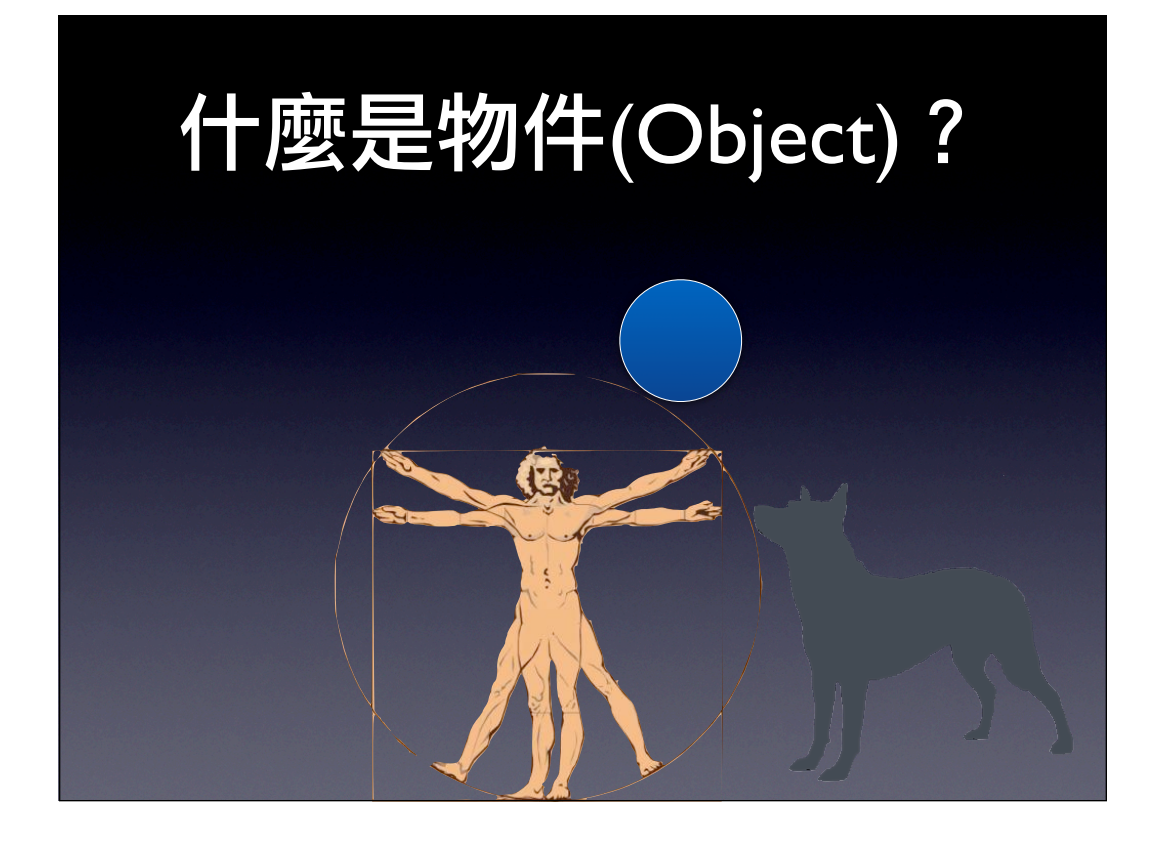

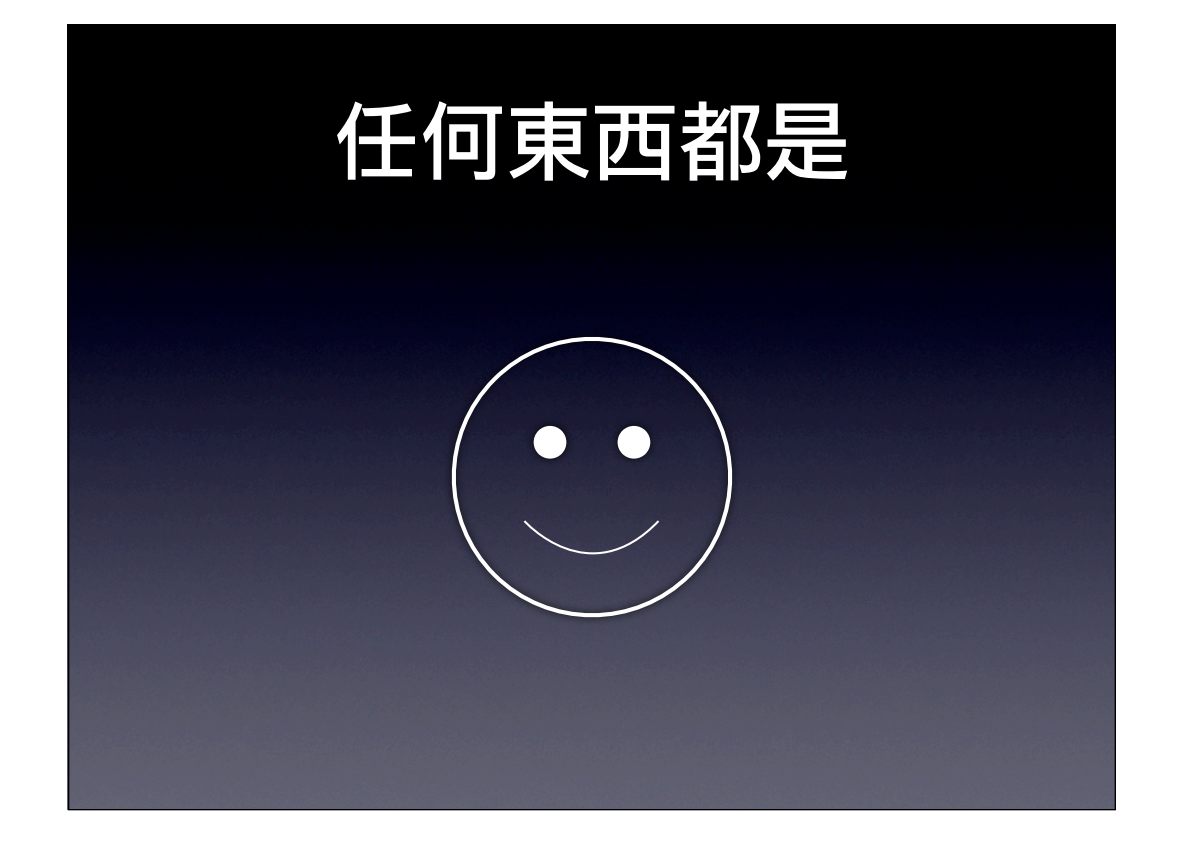

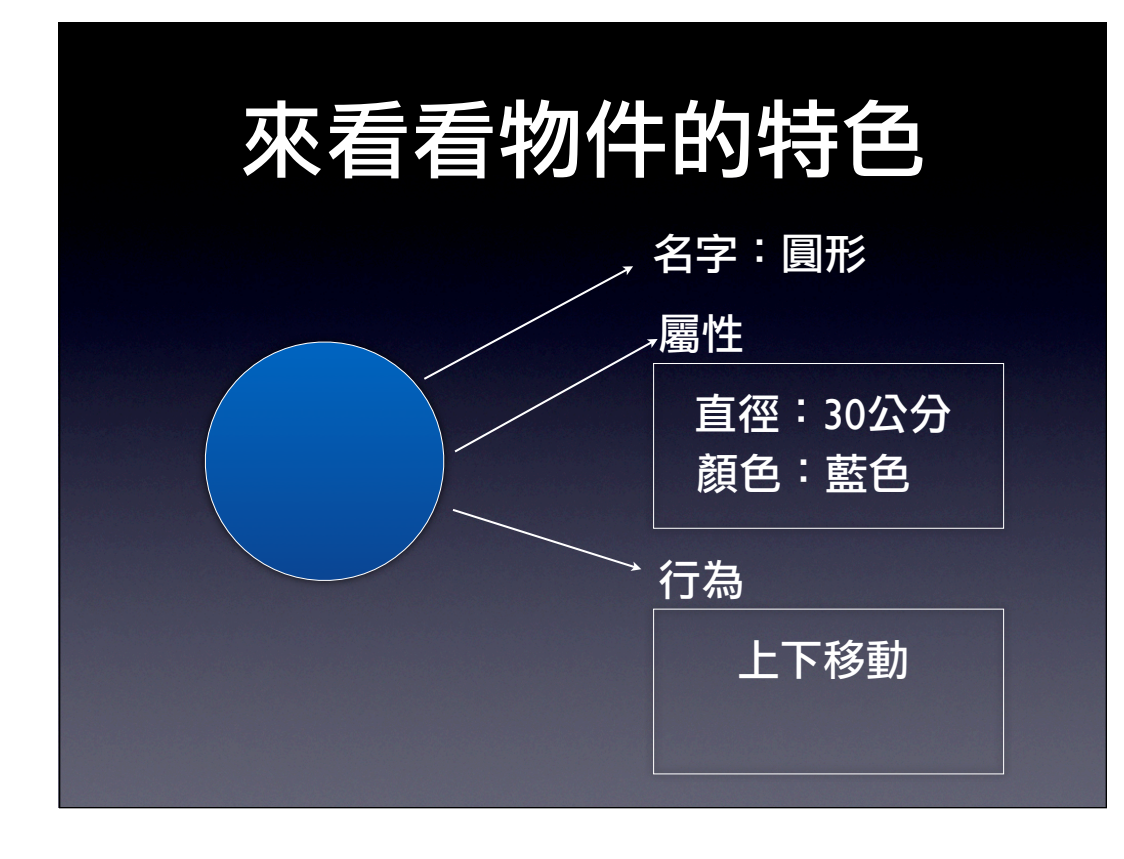

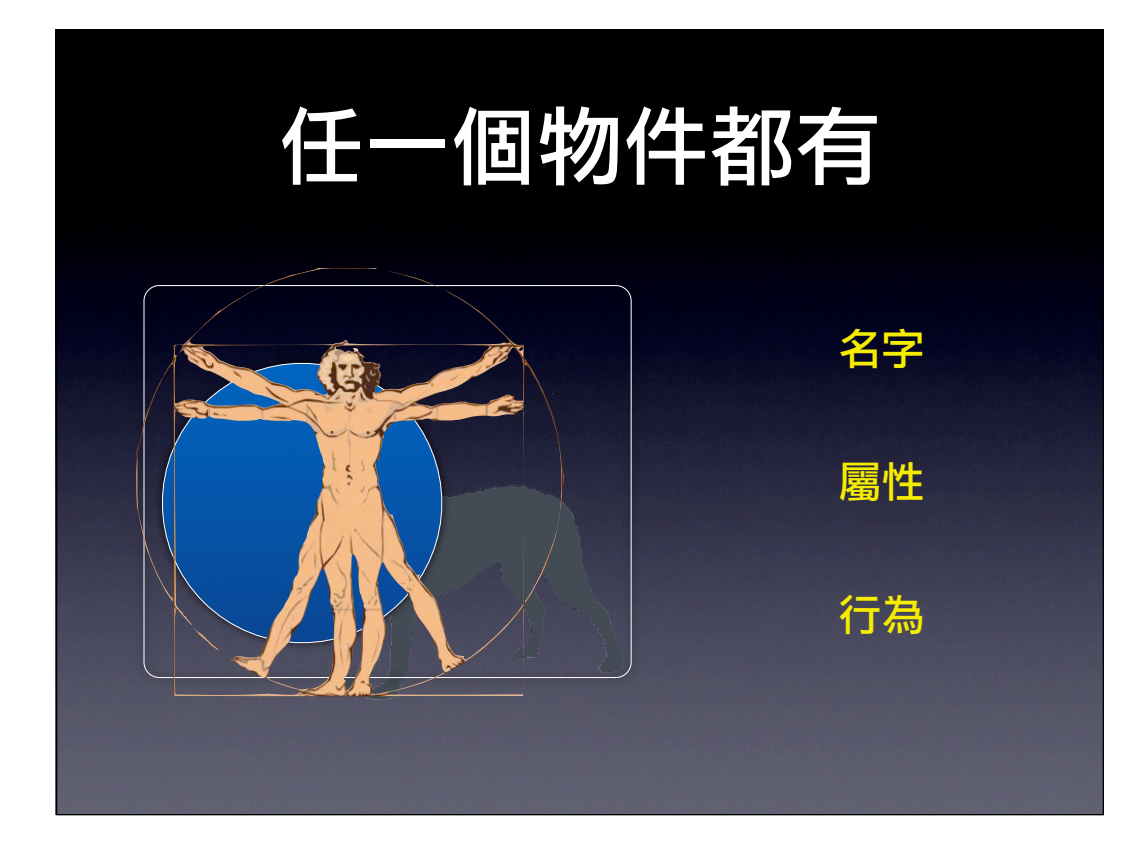

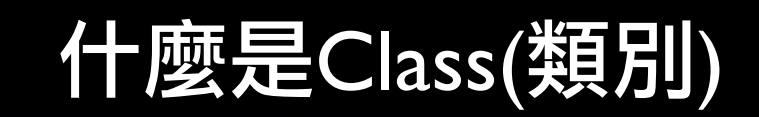

### 一切都要從創世紀開始說明

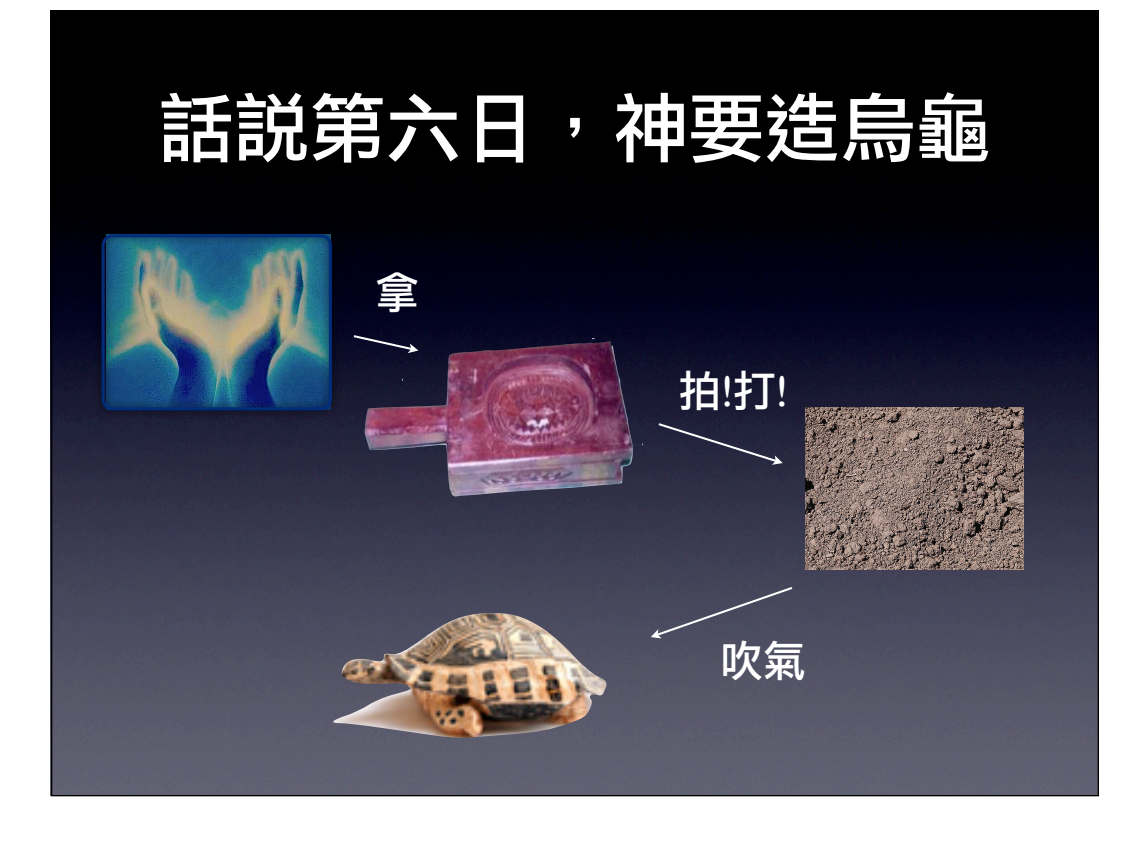

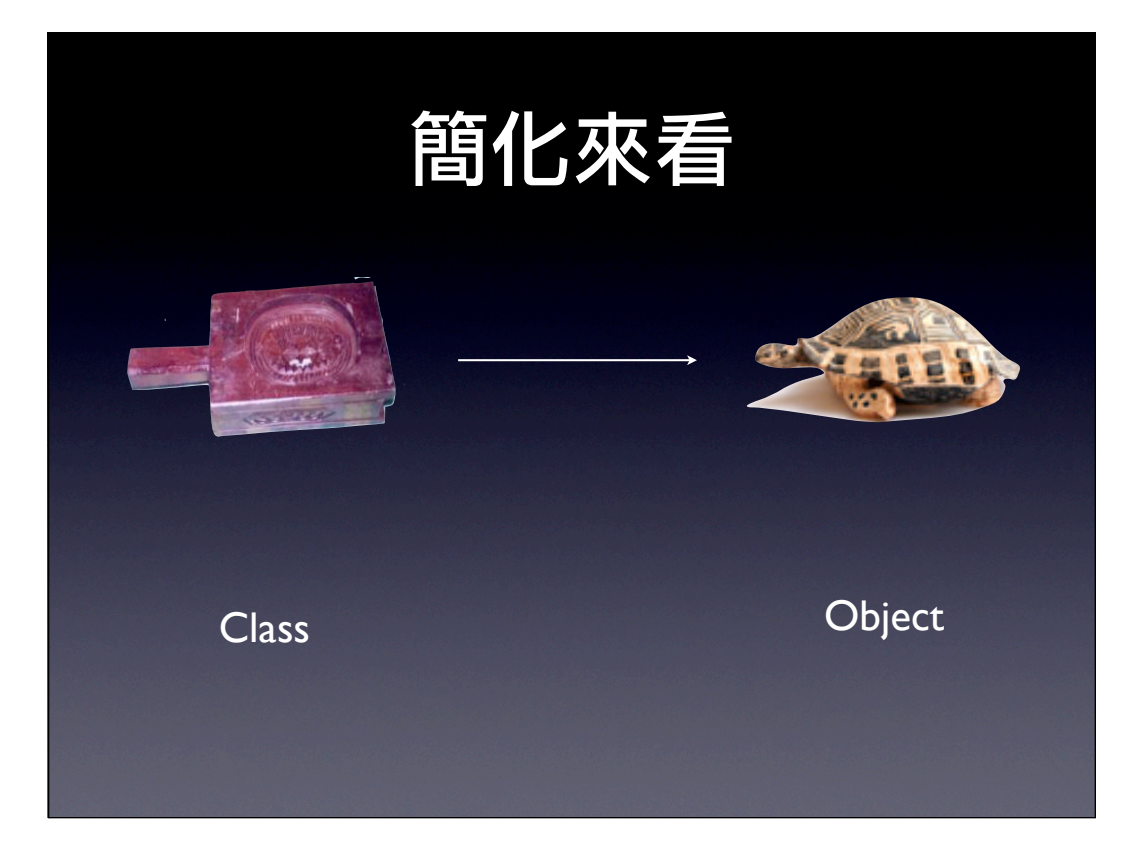

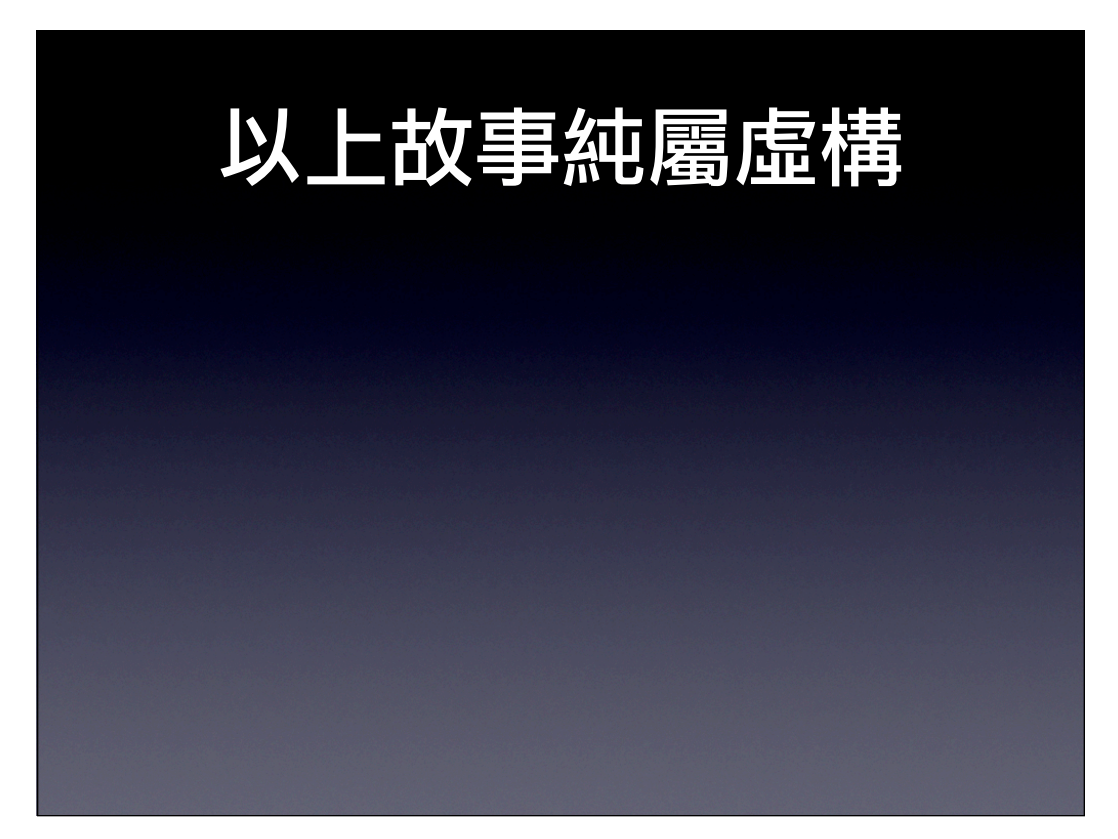

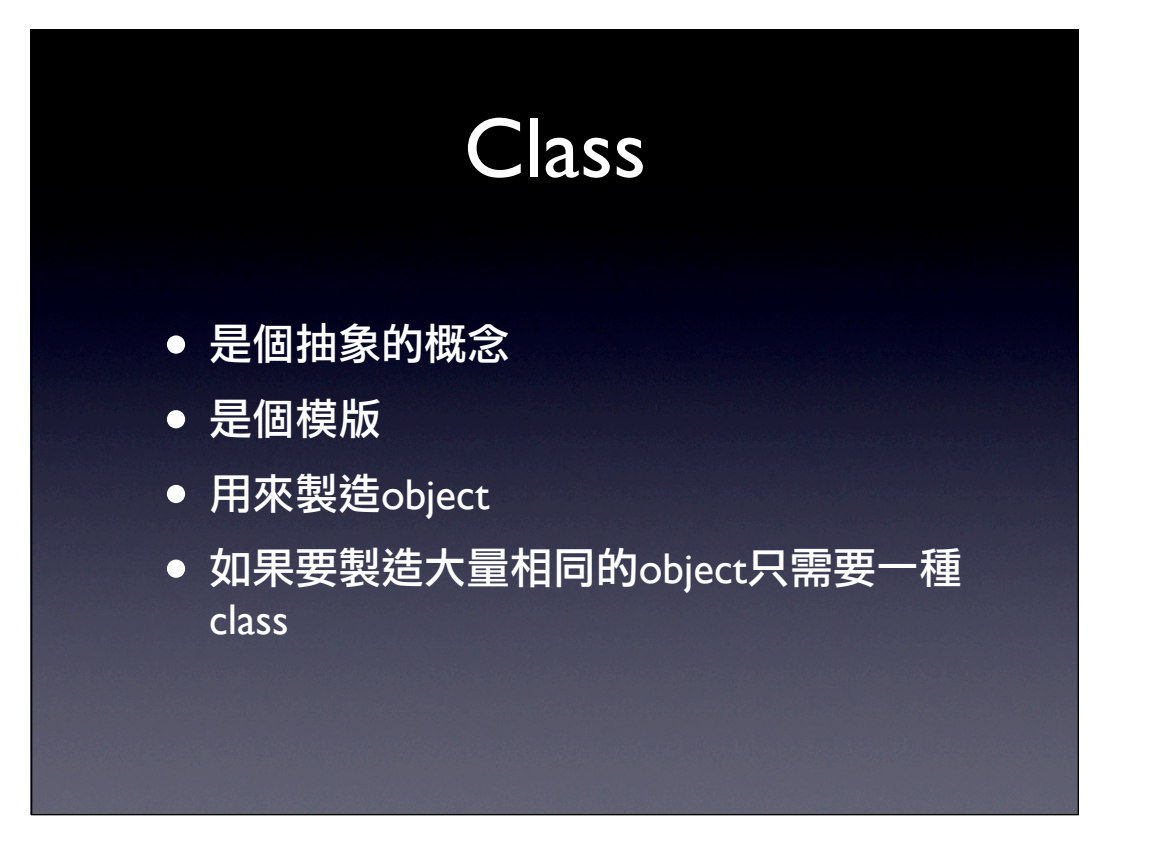

# 紅龜粿模板不也是Object ?

• 是的

• Class 指的是用來製造烏龜的紋路

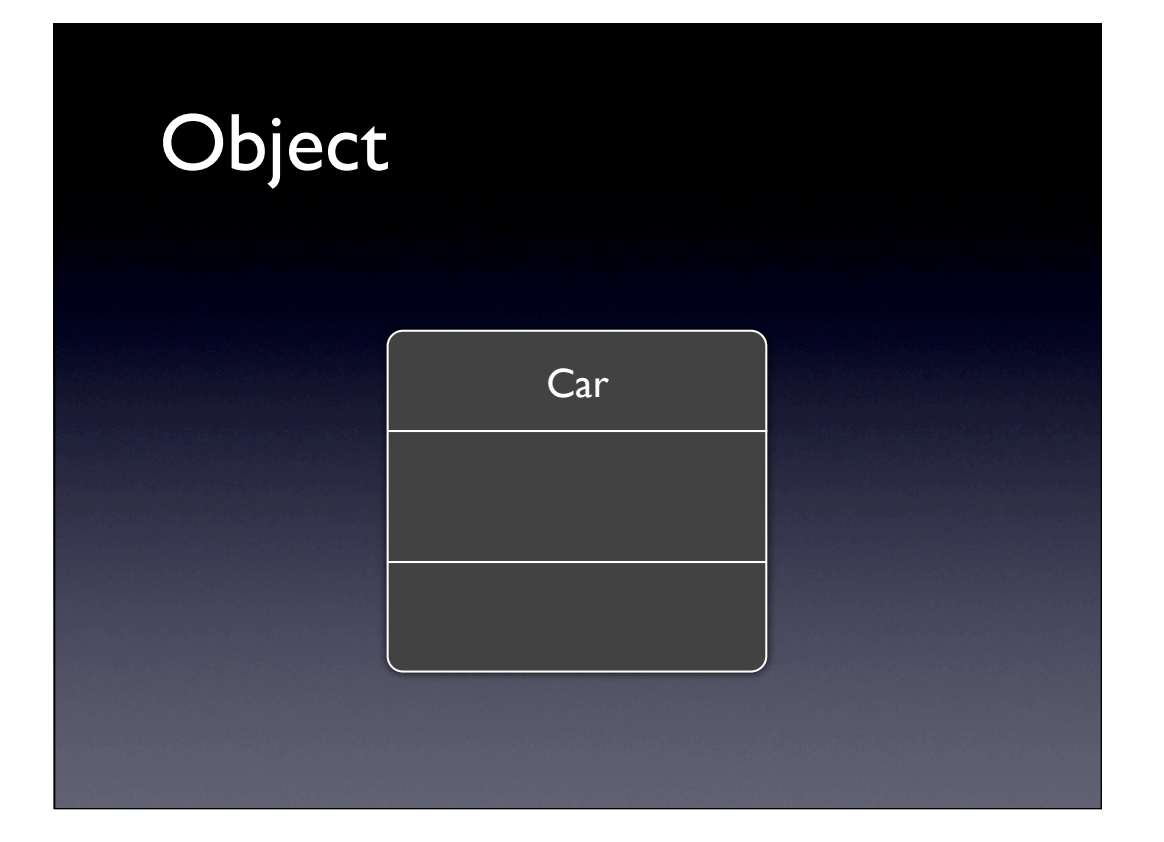

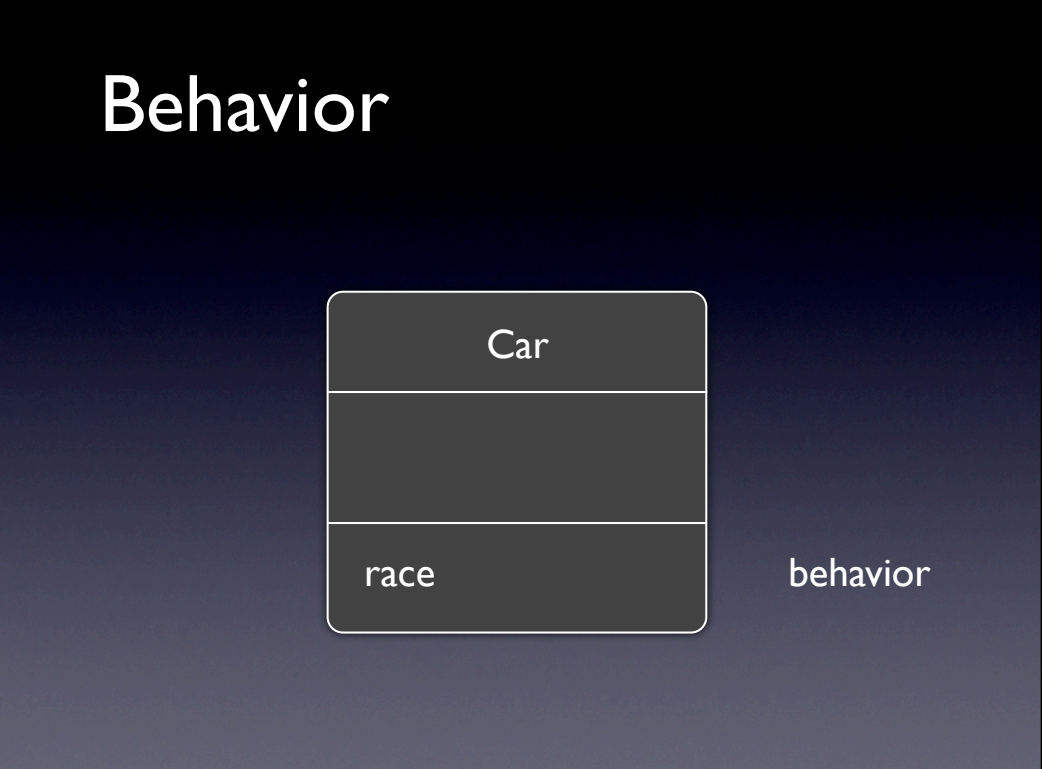

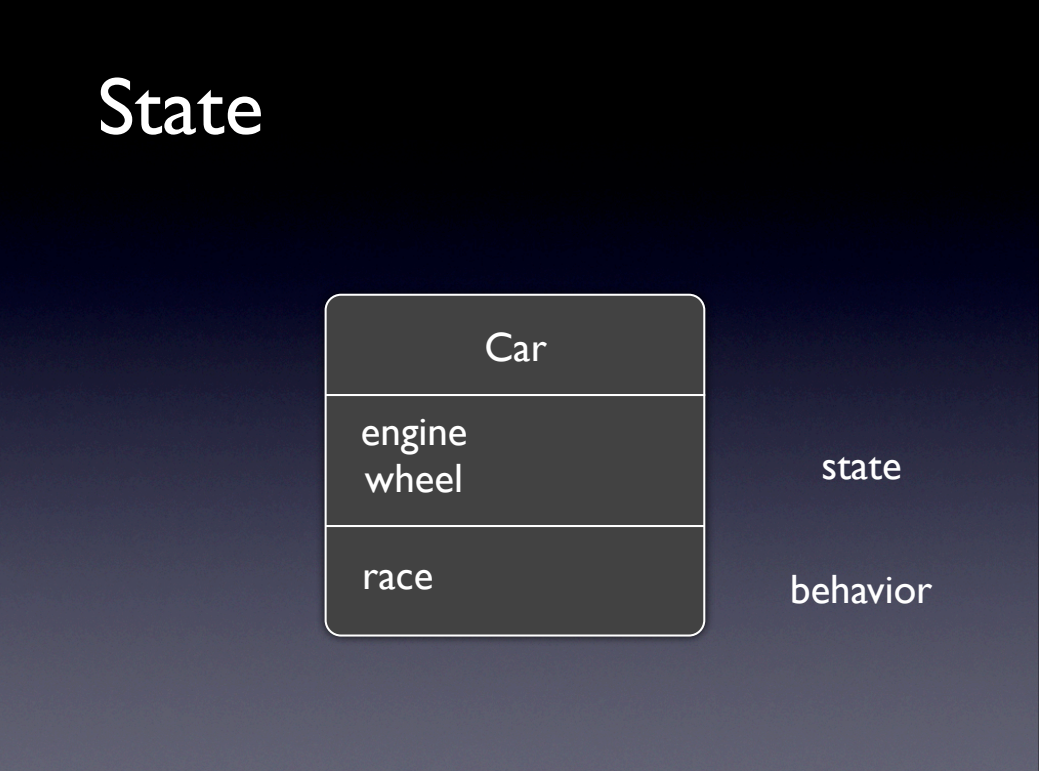

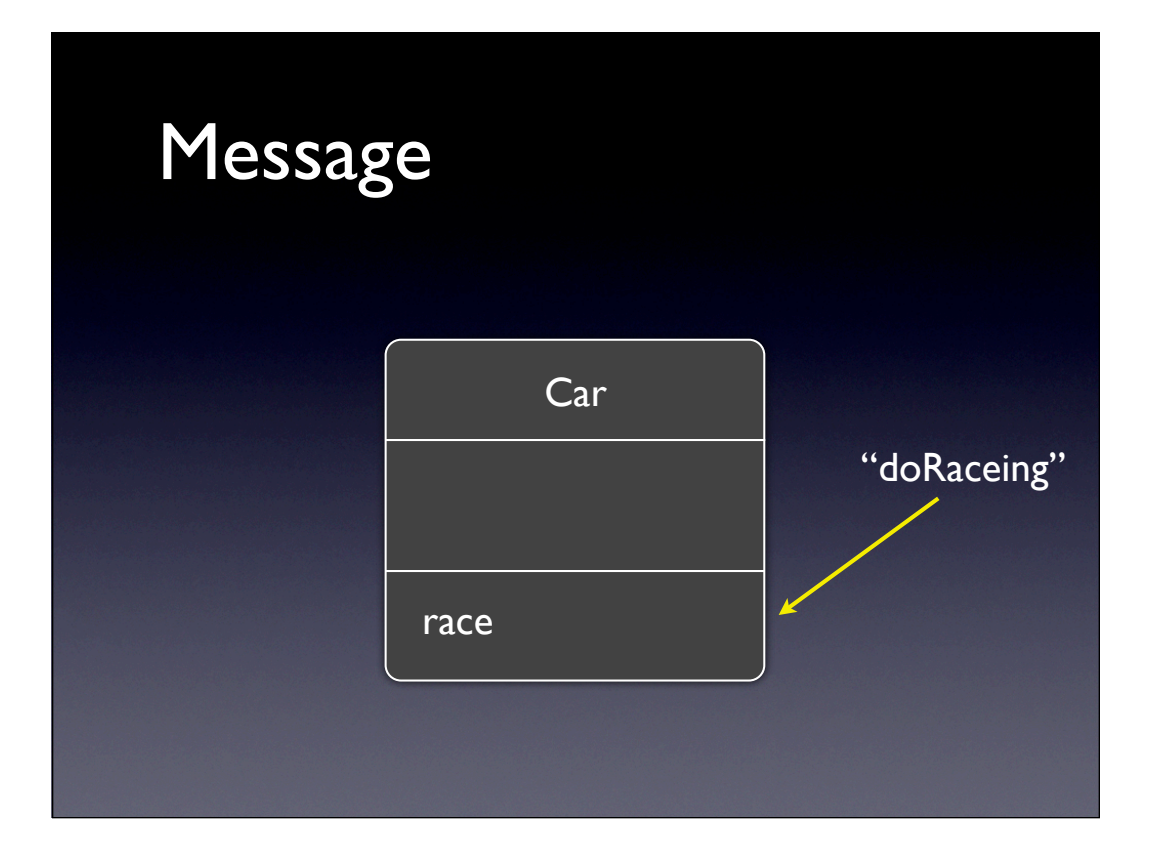

# Other object as state

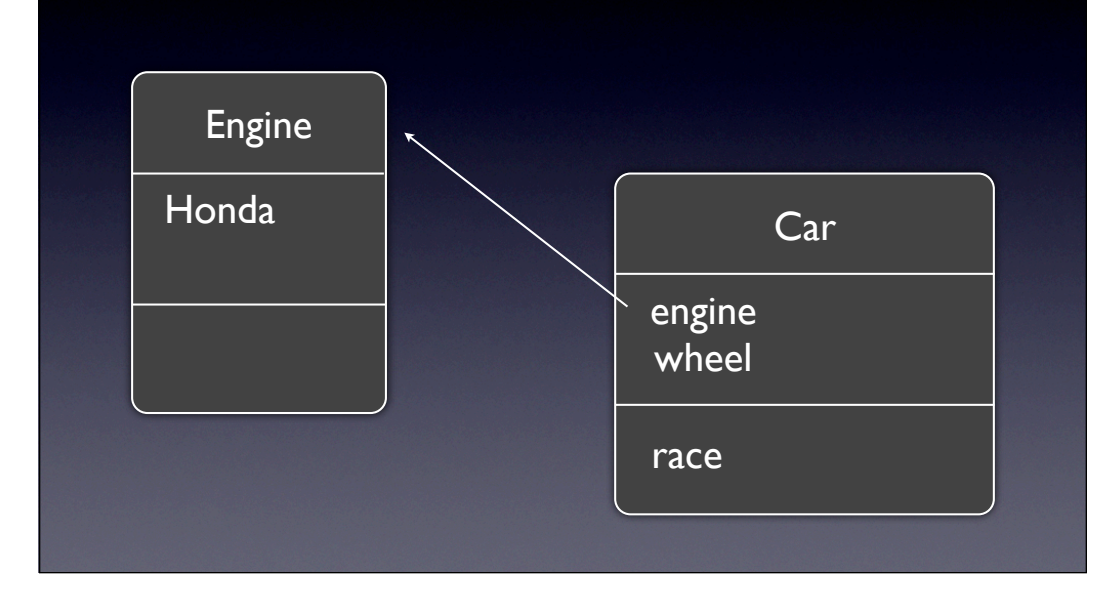

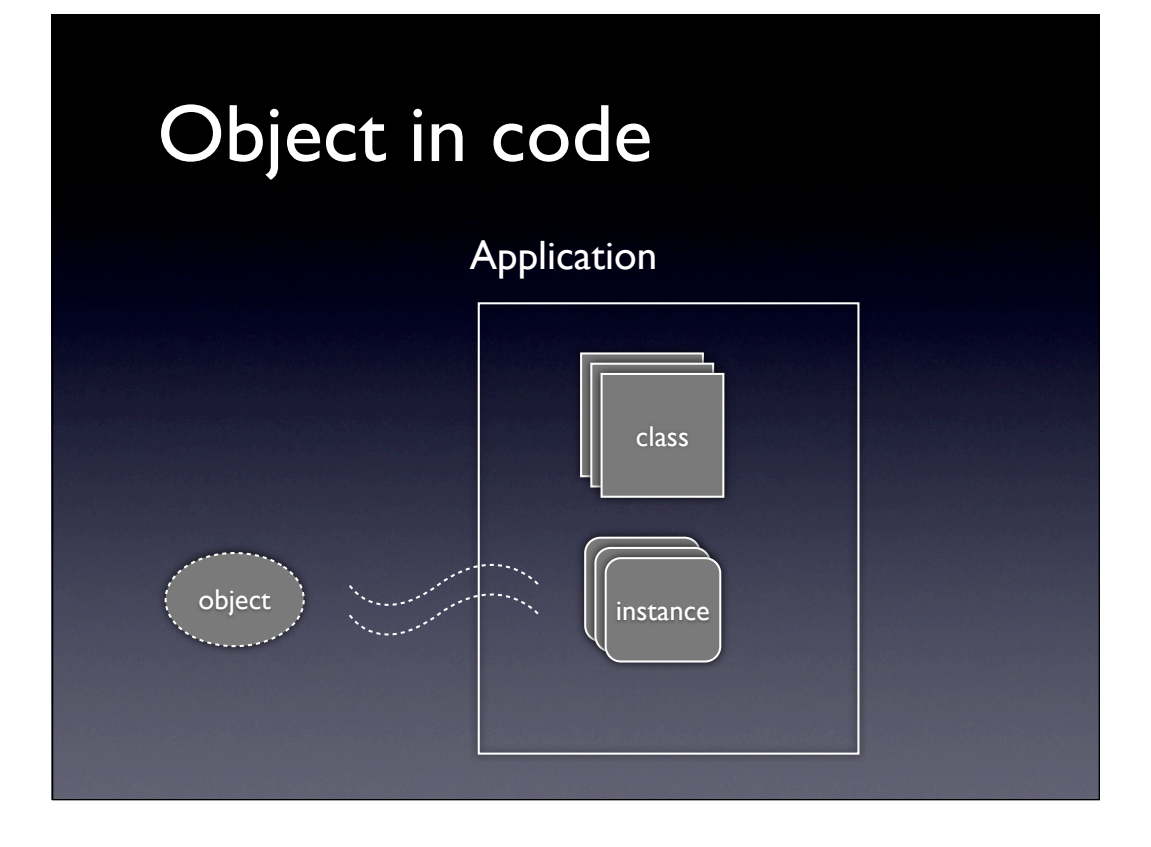

# 名詞整理

Class - 類別

Object - instance, 物件, 實體

Name - 名字

State - attribute, member, 屬性,狀態,成員

Behavior - method, action,行為, 方法

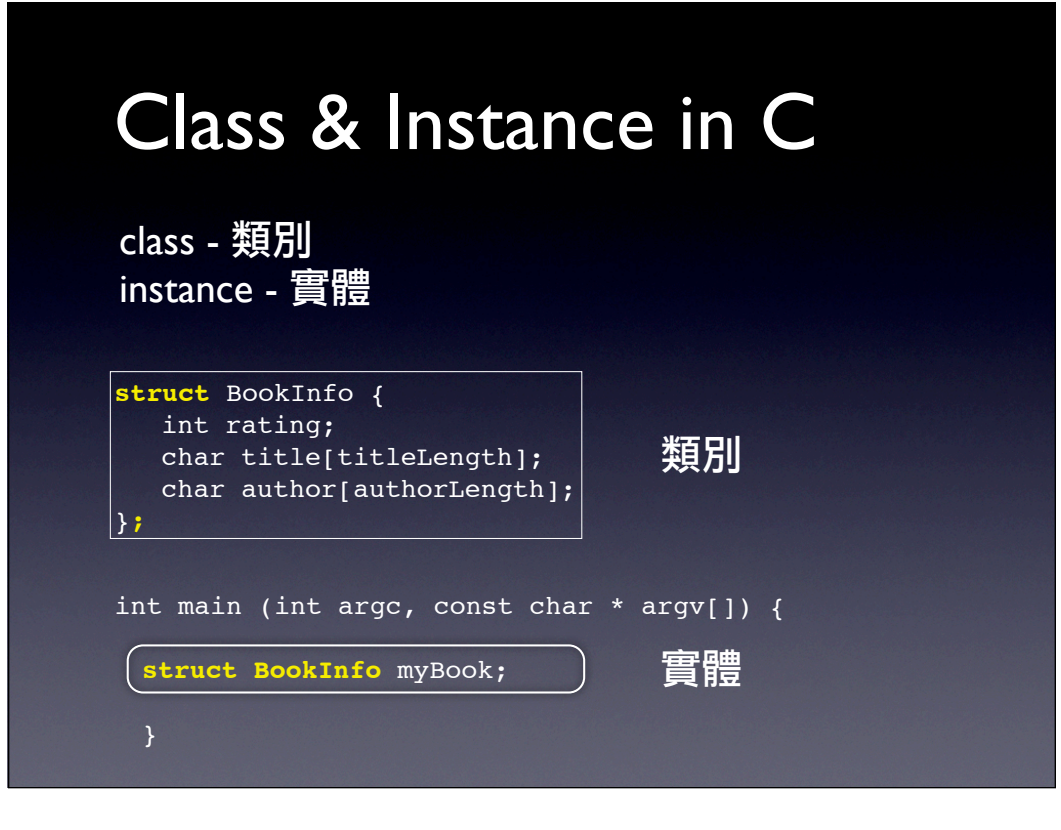

# 物件概念延申

int a ;

// a 也是個物件, 只有名字叫整數

struct BookInfo b ;

// b 也是個物件,名字和屬性

物件導向語言: 就是用語法把屬性 (int a;) 和 function整 合在一起,或者説把 c 的 struct 加上 function

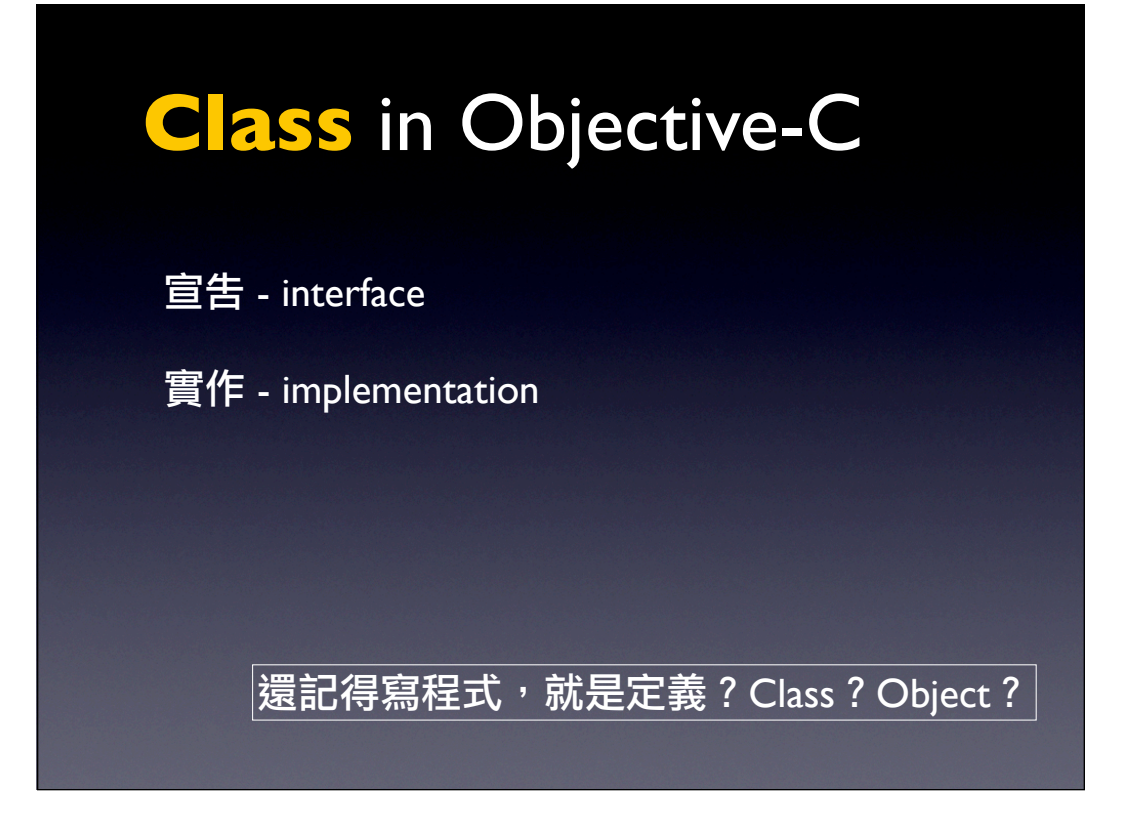

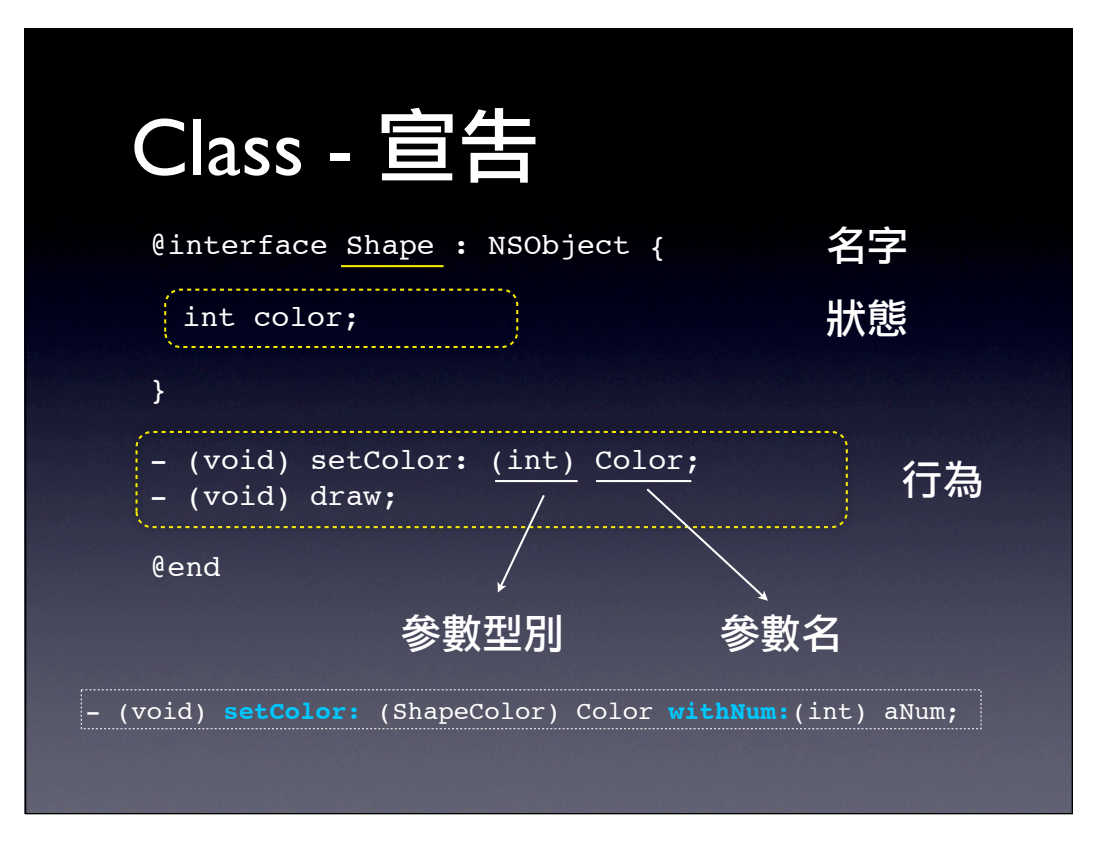

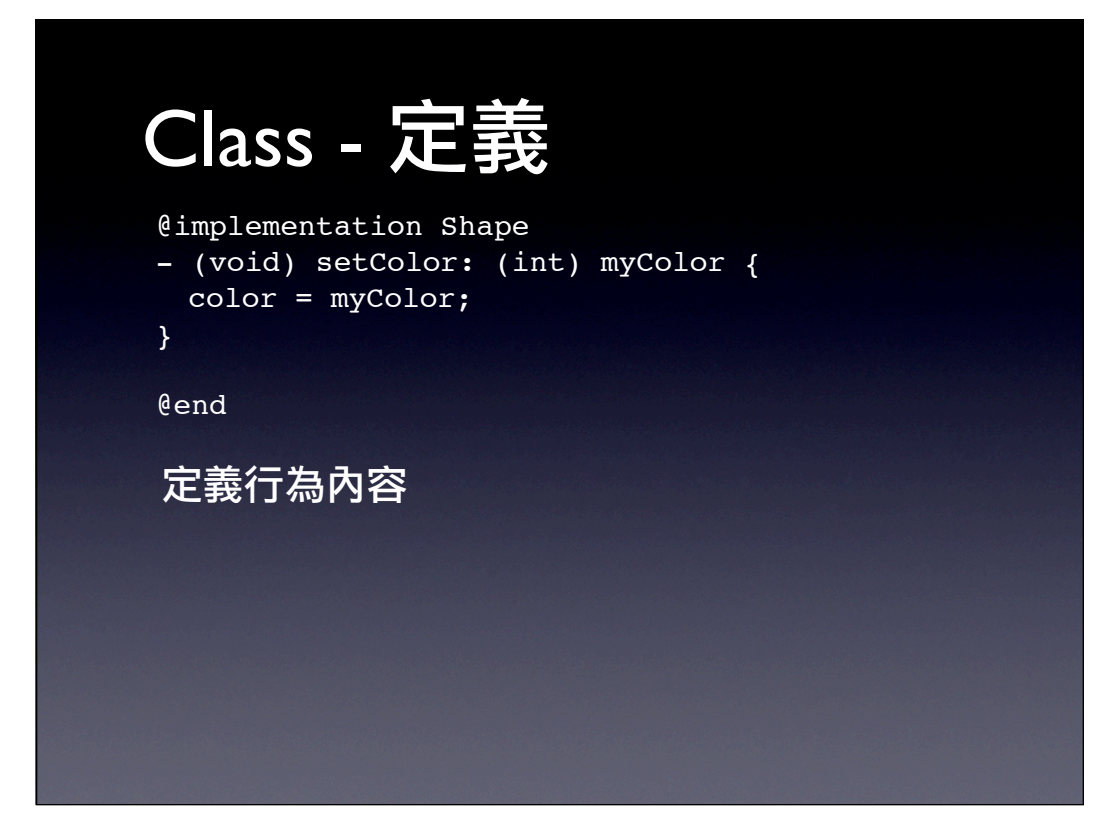

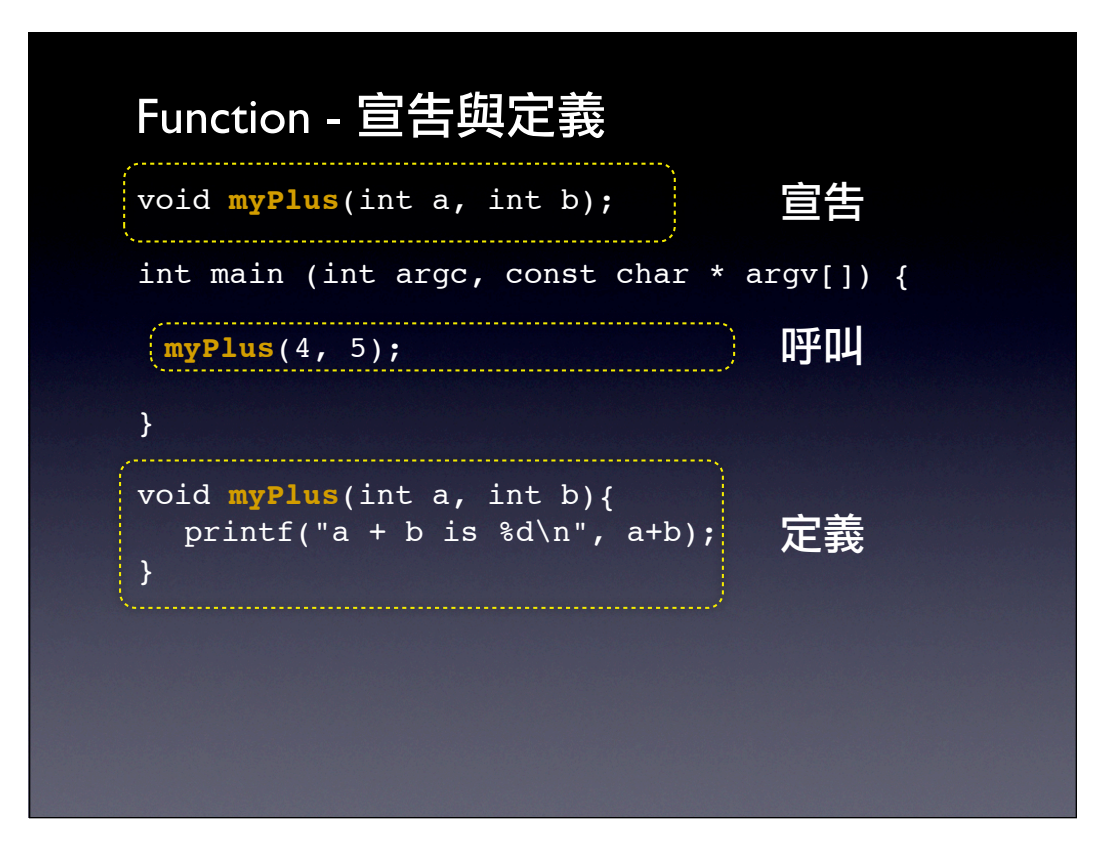

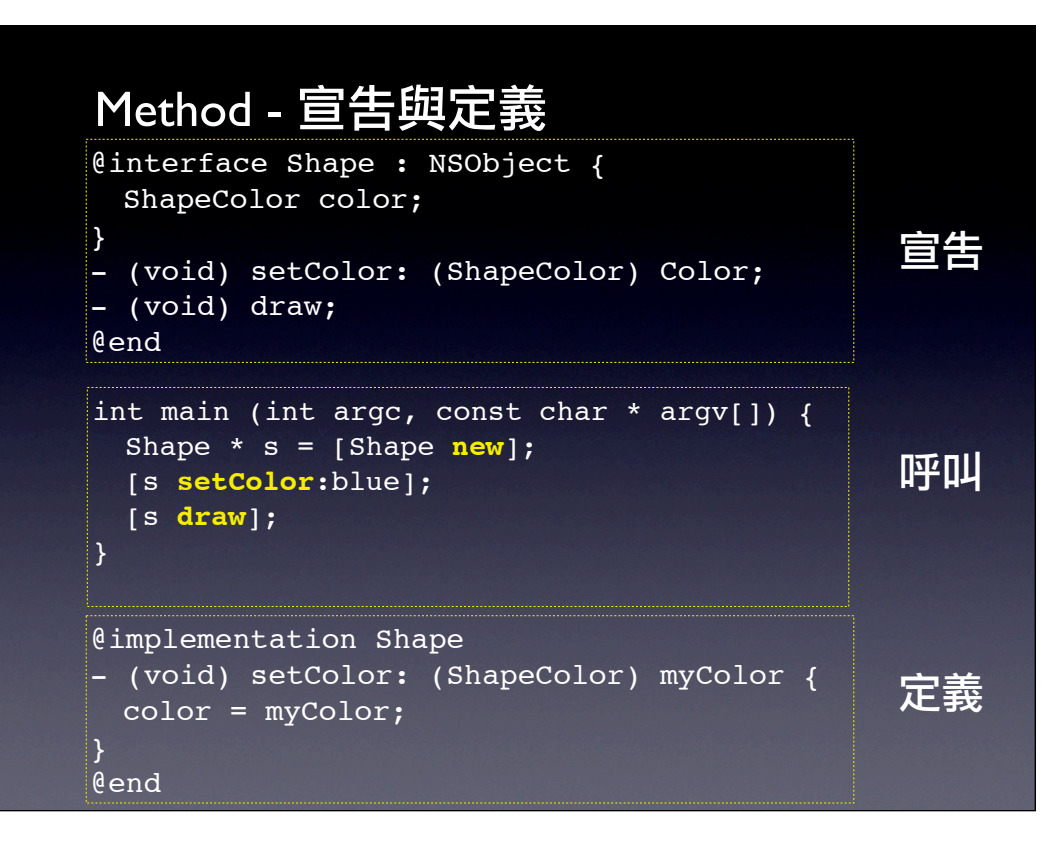
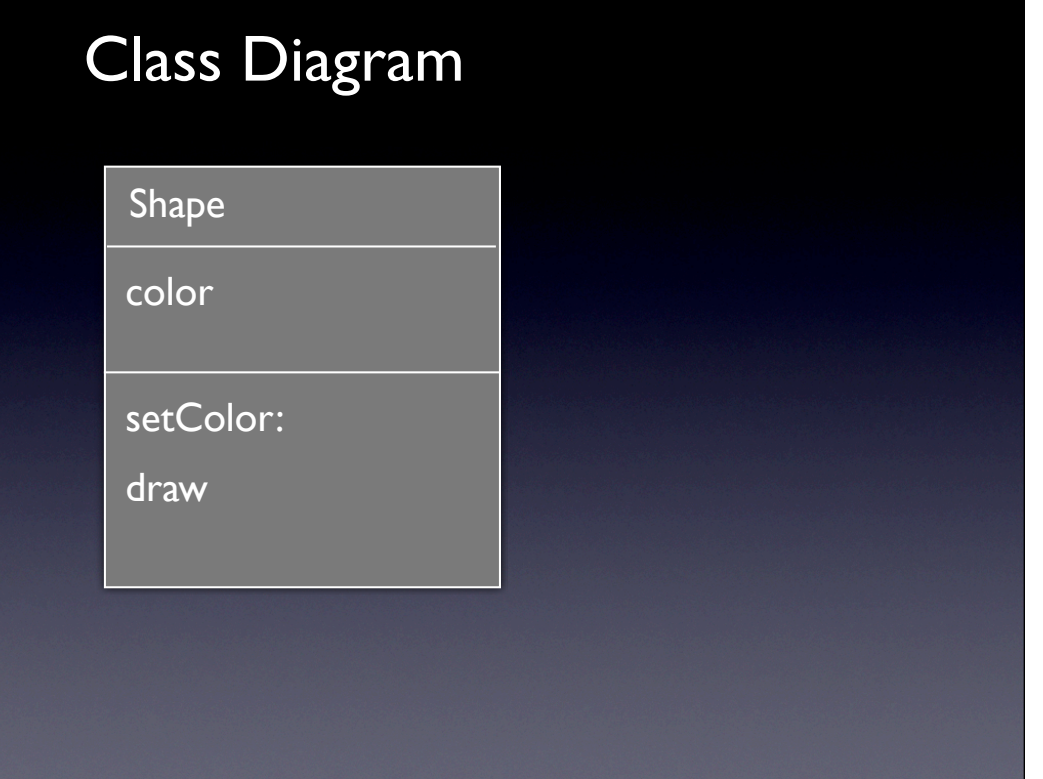

#### Recap - My Class **typedef enum { red, green, blue, }ShapeColor; @interface Shape : NSObject { ShapeColor color; } - (void) setColor: (ShapeColor) Color; - (void) draw; @end @implementation Shape - (void) setColor: (ShapeColor) myColor { color = myColor; } - (void) draw { NSLog(@"draw some shape %d", color); } @end**

#### Recap - Usage #import <Foundation/Foundation.h> **//** 上一頁寫在這 int main (int argc, const char \* argv[]) { NSAutoreleasePool \* pool = [[NSAutoreleasePool alloc] init]; **Shape \* s = [Shape new]; [s setColor:blue]; [s draw];** [pool drain]; return 0; } Result is ?

#### Objective-C method & C function

Obj-C style : infix notation

[s setColor: yellow ]

[someObj **setTitle**: @"someTitle" **setKey**:556677 ]

 $\boxed{\textsf{Method name - (setTitle:setKey:)}}$ 

C style

**setTitleAndKey**(someObj, @"someTitle", 556677);

Function name - setTitleAndKey

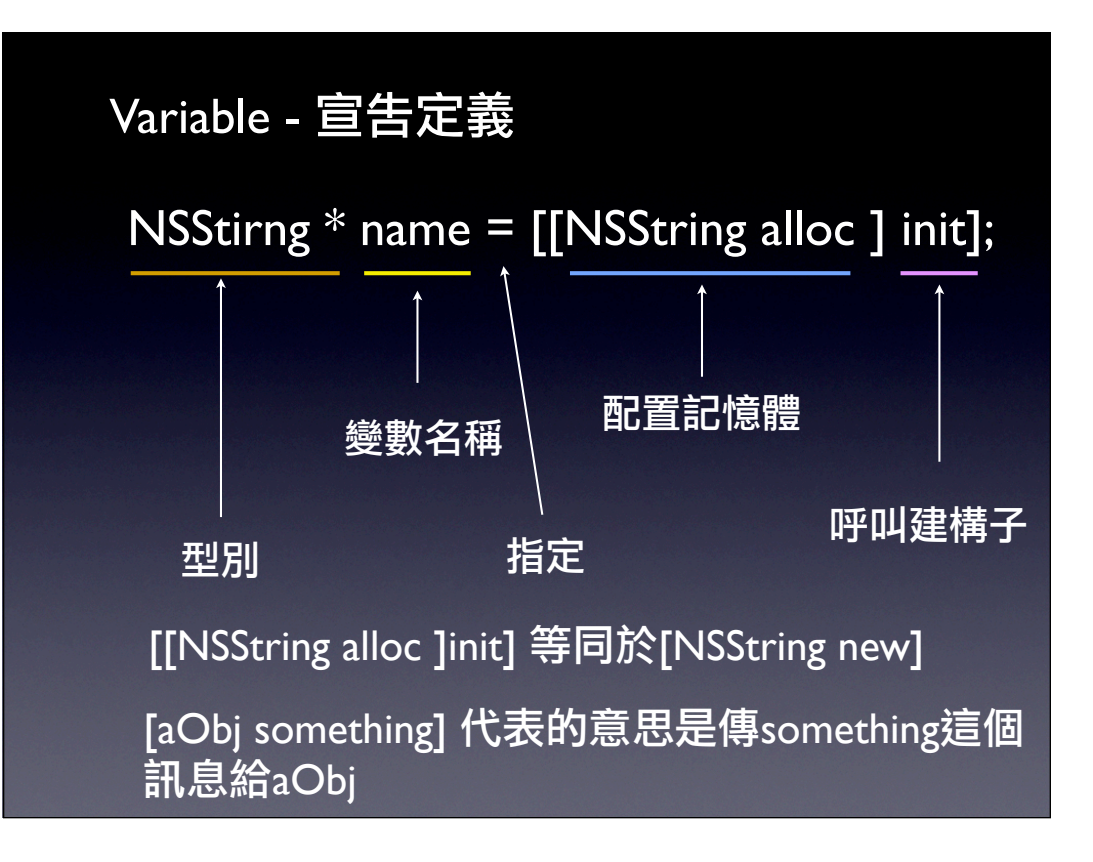

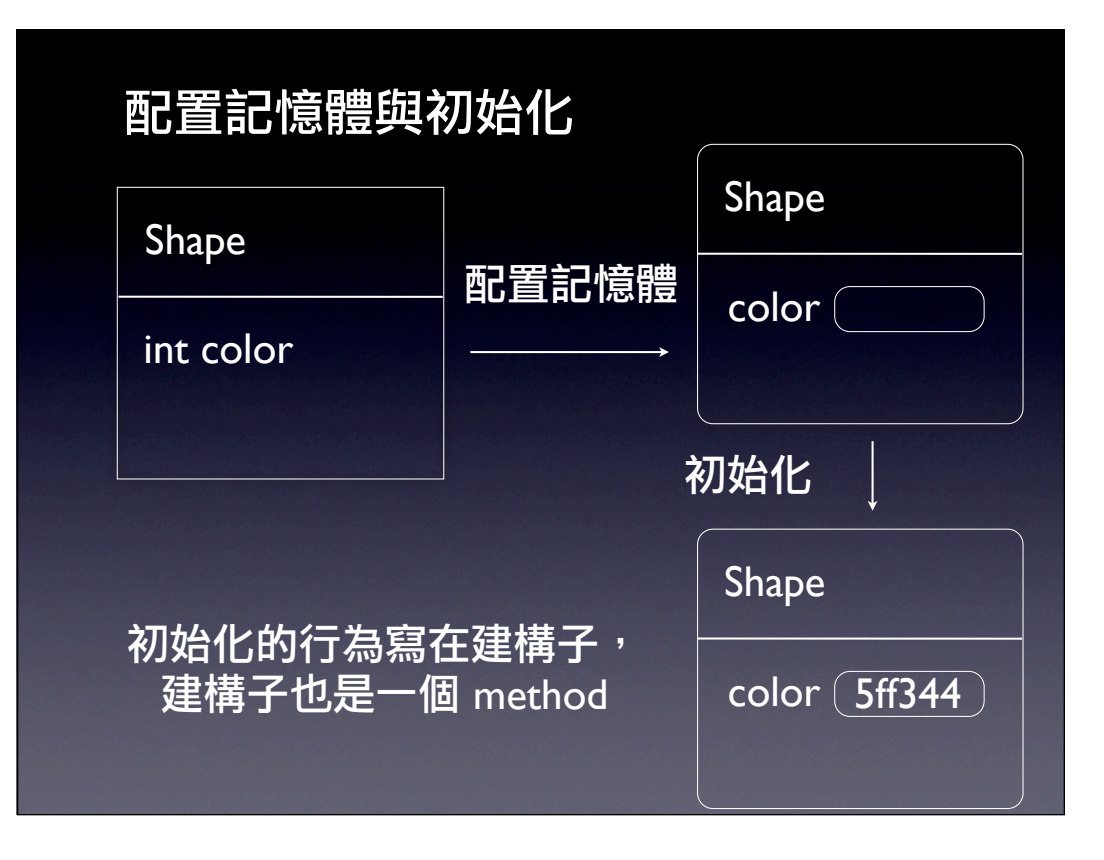

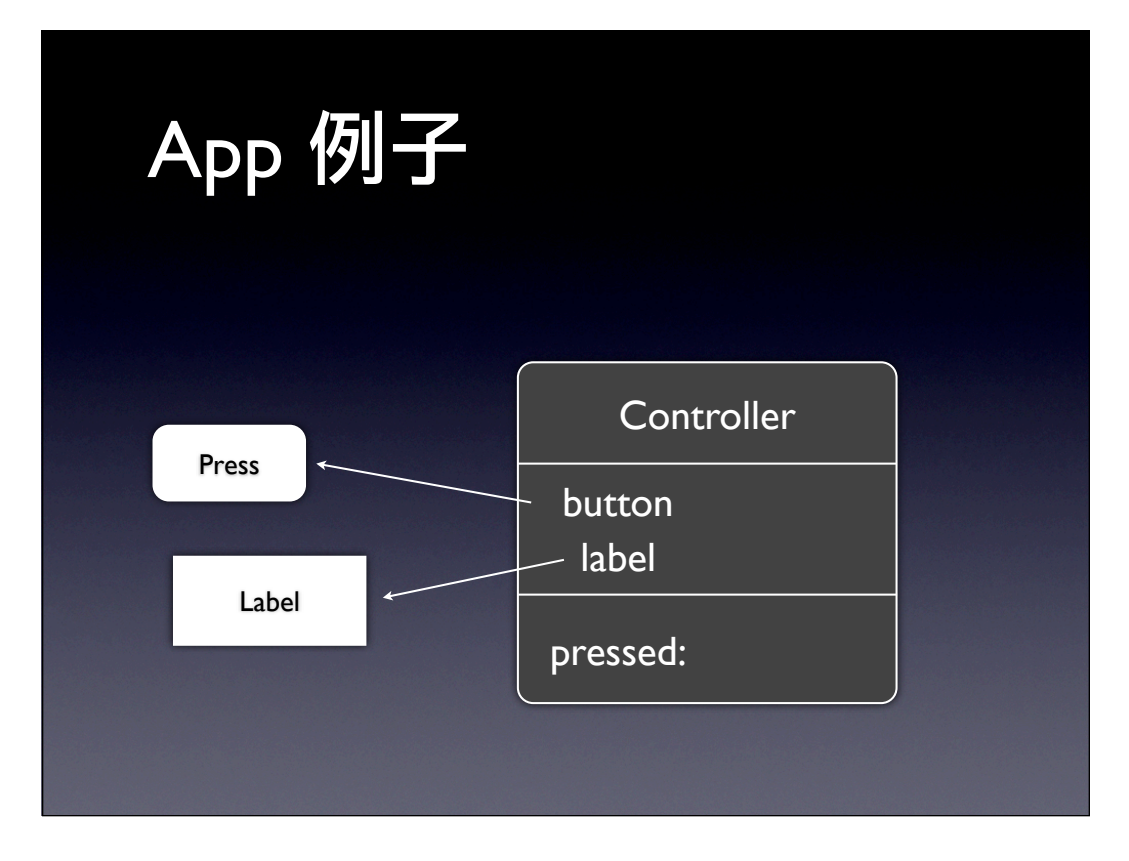

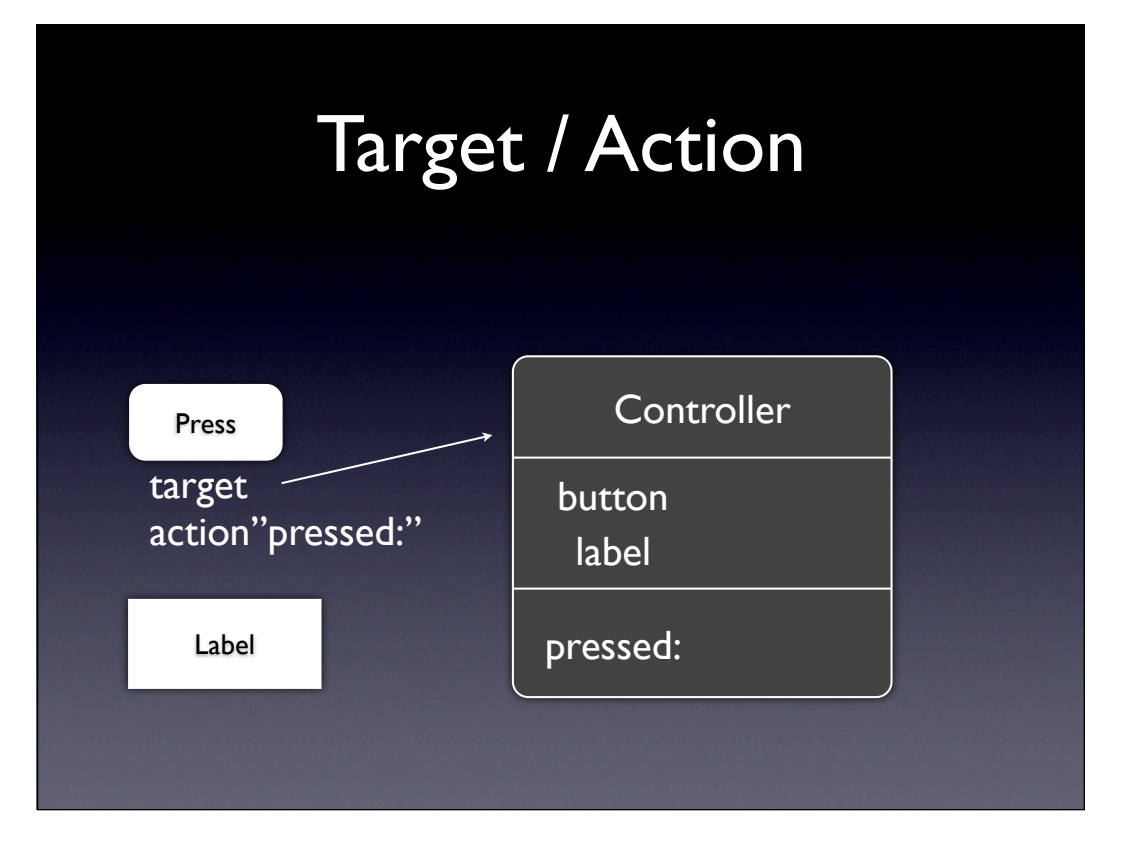

## Demo HelloXcode

#### Basic Terms

**Class**: Object 的類型,包含很多資料 **Instance** : Class 的實體, 常也叫做object **Method** : 定義Object要如何去動作 **Instance Variable** (**ivar**): 屬於Object的一 些特別的資料

## OO Terms

Encapsulation 隱藏實作的部分和介面有所區隔 Polymorphism 有許多不同的object但有著相同的介面 Inheritance hierarchical organization, share code, customize or extend behaviors

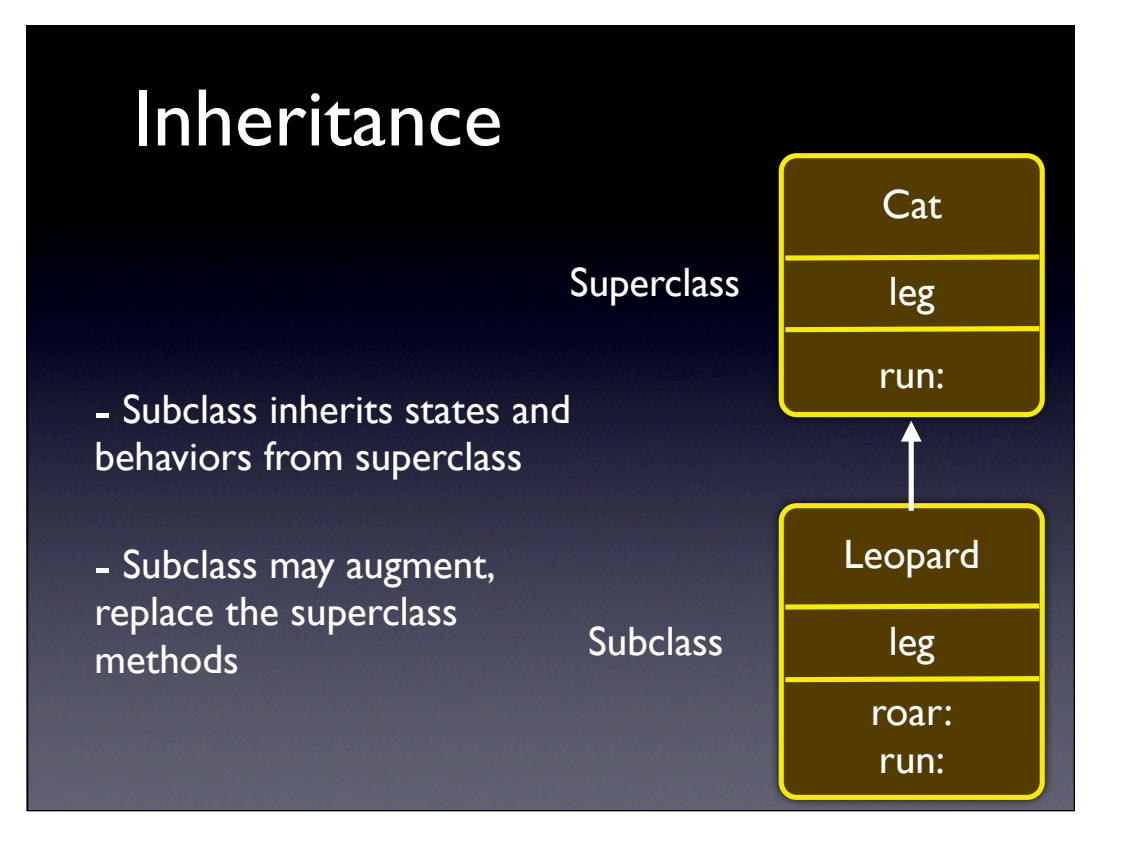

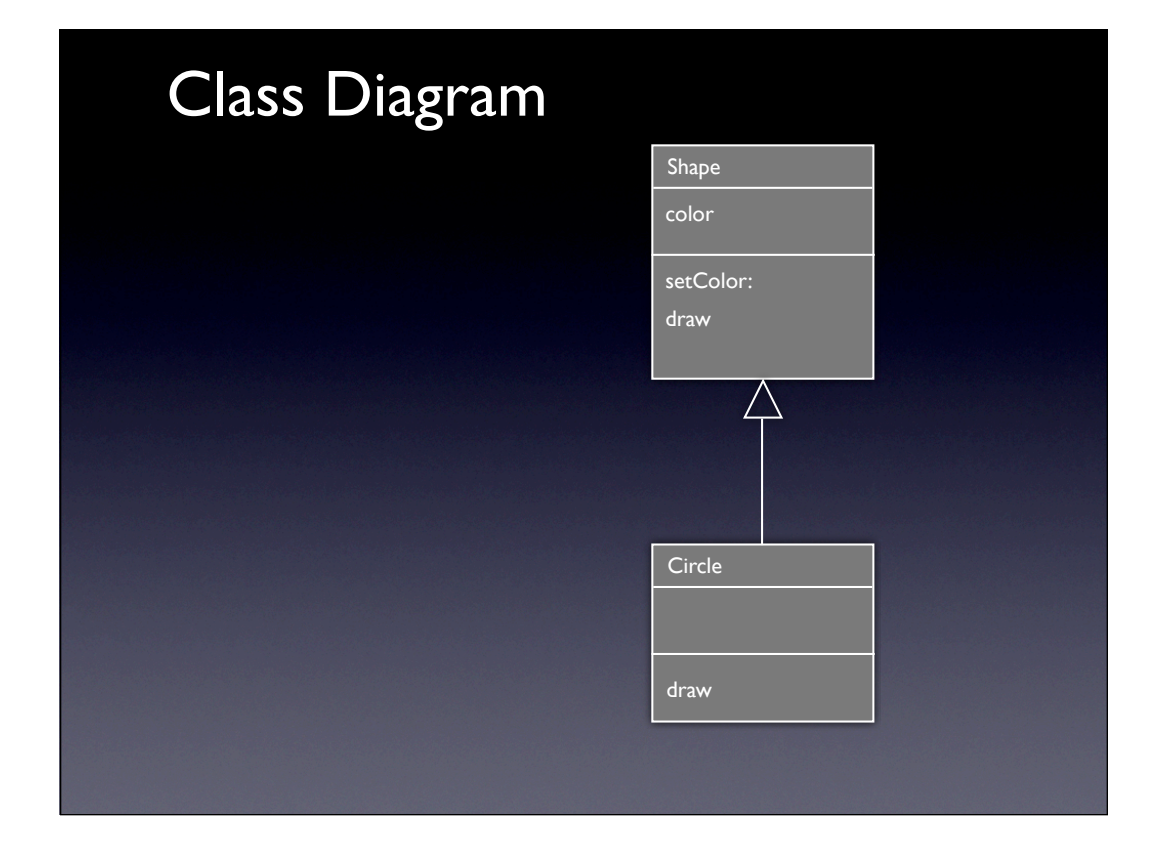

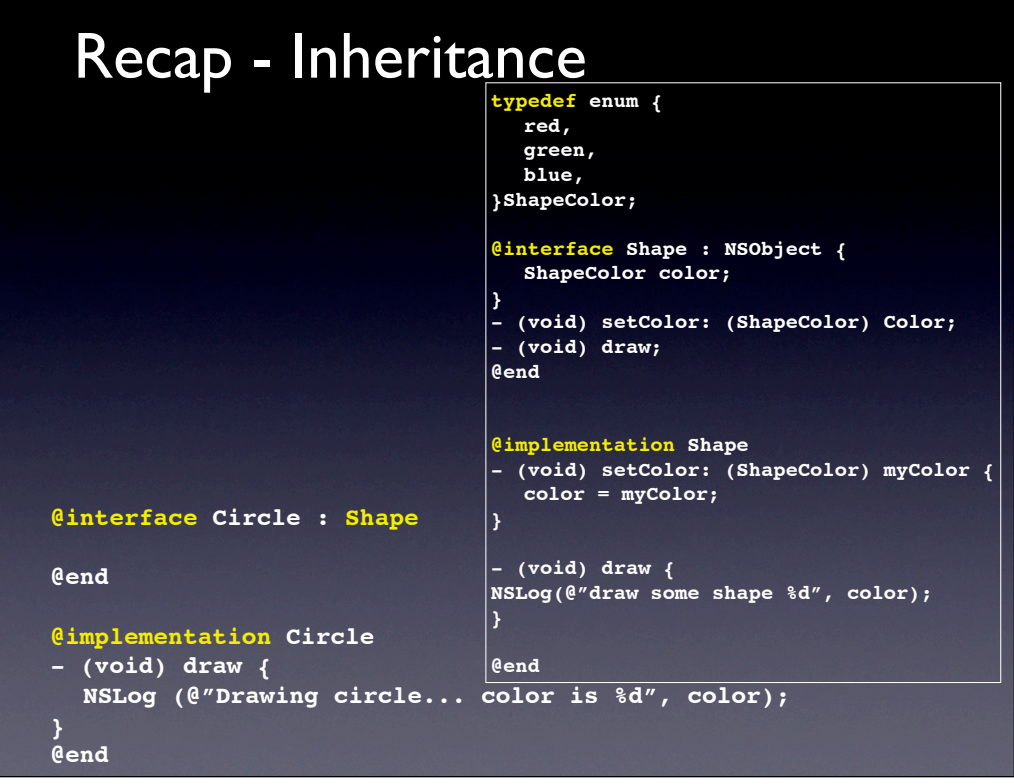

```
Recap - Inheritance
// 上一頁寫在這裡
int main (int argc, const char * argv[]) {
     NSAutoreleasePool * pool = [[NSAutoreleasePool 
alloc] init];
  Circle * c = [Circle new];
  [c setColor:green];
  [c draw];
   [pool drain];
   return 0;
}
 Result ?
```
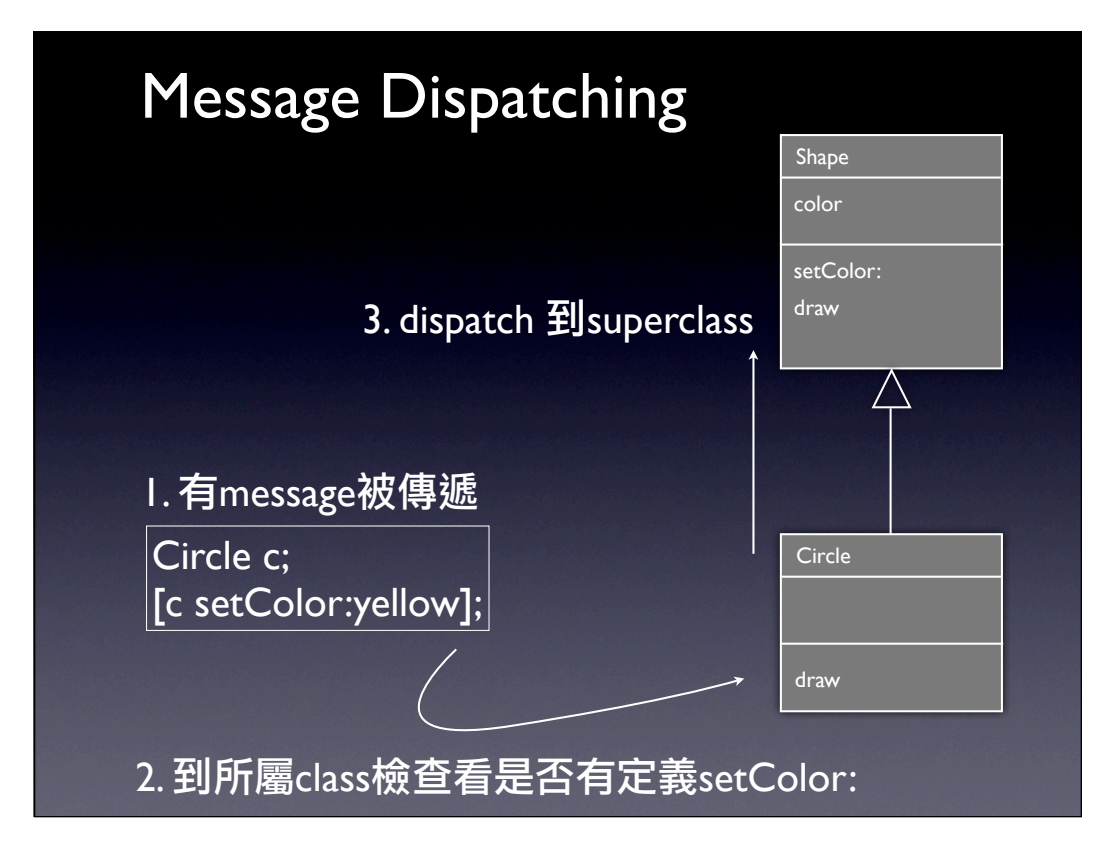

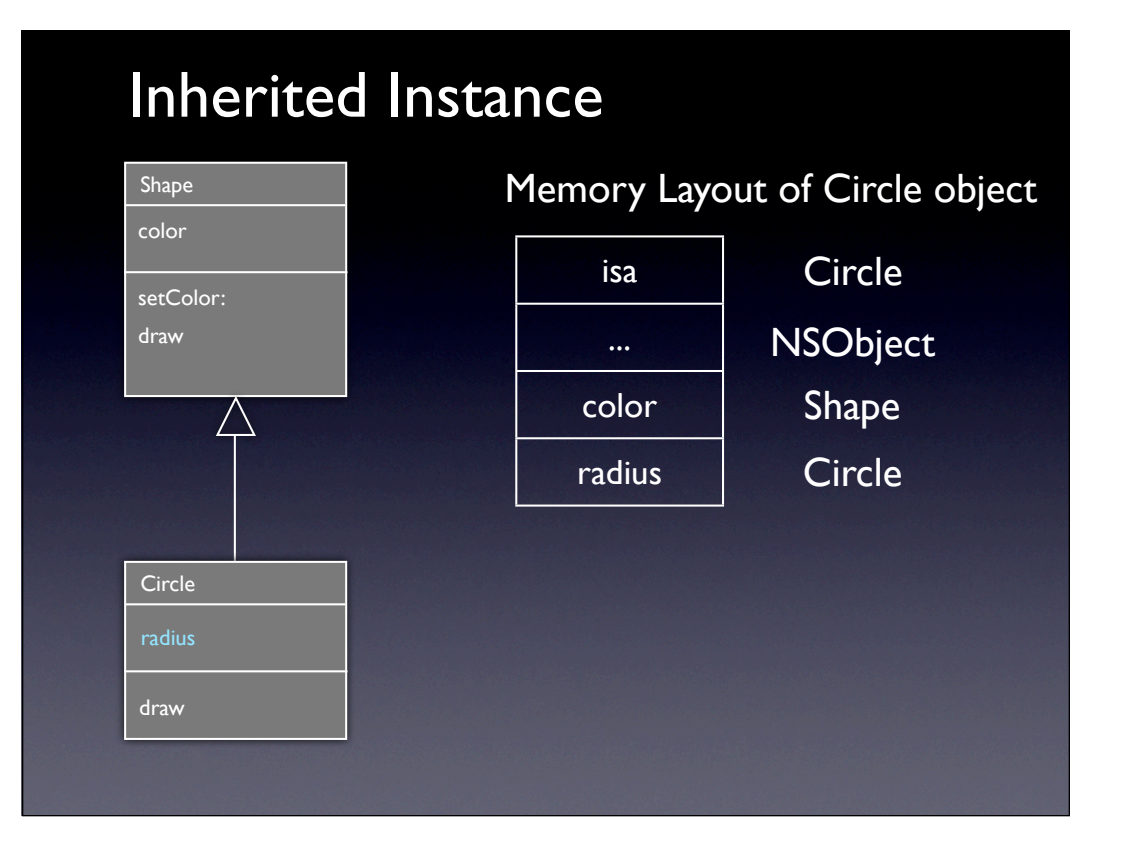

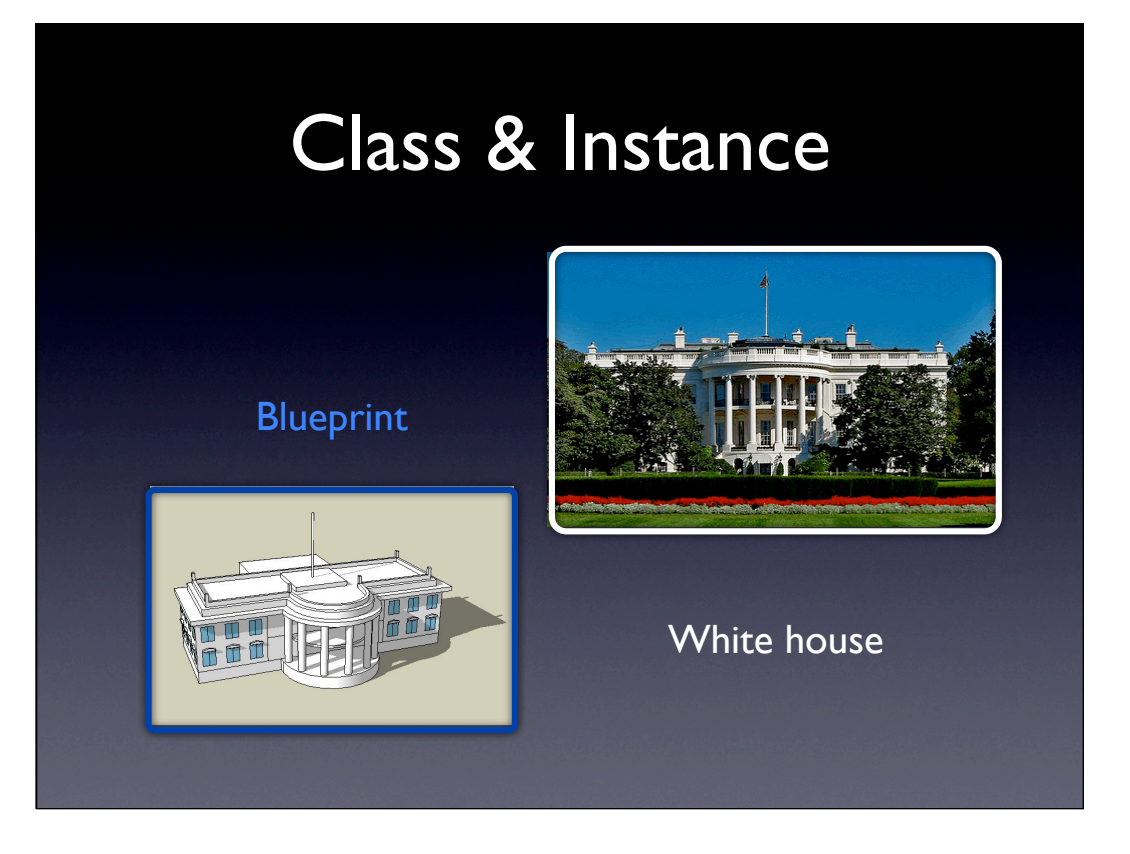

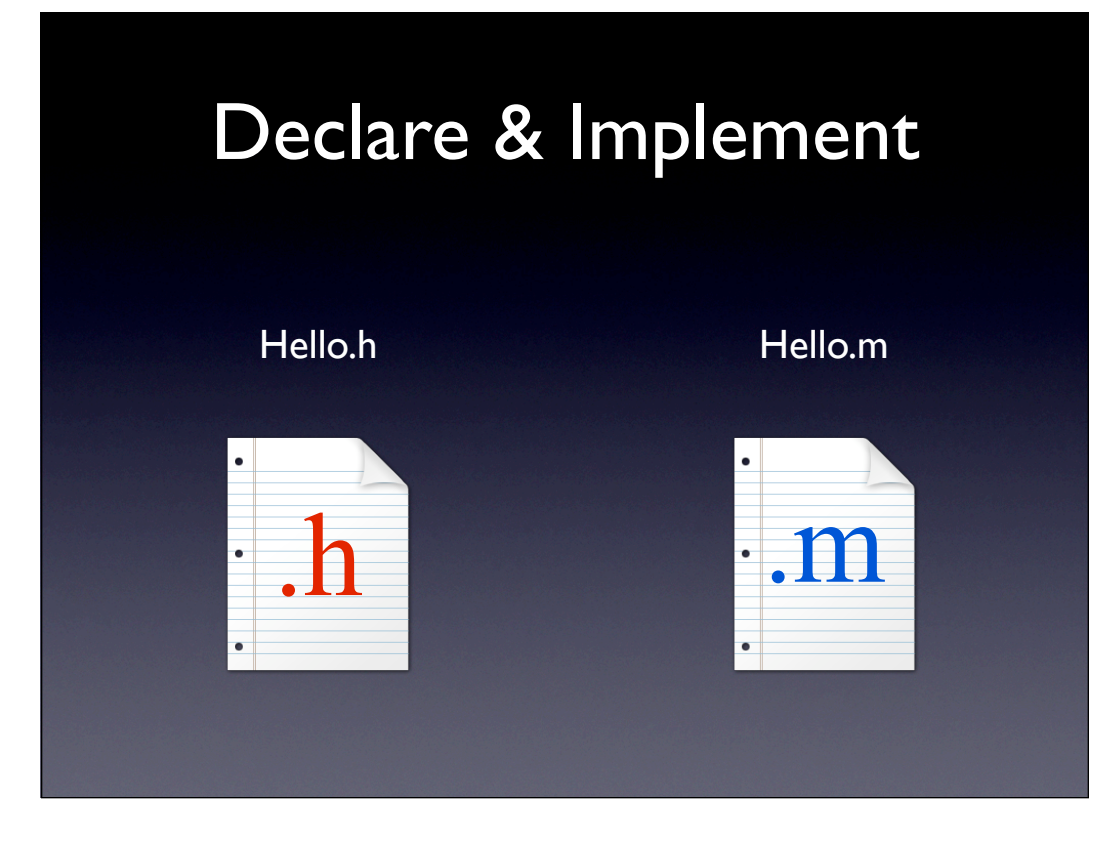

## Hello.h

```
@interface Hello : NSObject {
```

```
int age;
```

```
}
-(void) greeting:(NSString *) words;
@end
```
# Hello.m **#import** "Hello.h" **@implementation** Hello -(**void**) greeting:(**NSString \***) words{ **NSLog**(words); } **@end**

# Message Syntax

# Message Syntax

[object **signal**]

[object **signal:**argument]

[object **signal:**arg1 **withOther:**arg2]

#### Message Syntax - More

[object **signal**]

// 和object說要溝通的訊息是signal

[object **signal:**argument]

// 和object說要溝通的訊息是signal並傳了argument這個資料給object

[object **signal:**arg1 **withOther:**arg2]

// 傳了arg1和arg2兩筆資料給object // 此時訊息叫signal:withOther:

全部要溝通的訊息都定義在object裡所以object會知道

#### **Terminology Message Expression** [object signal:argument] [object signal: argument] [object *signal*: argument] **Message Selector Selector Receiver Method** message 所選擇的codes

## Examples of Message

```
Consumer *customer; //假設存在
[customer buyOnLine];
int card = [customer creditCard];
if([customer isCardValid]){
 //確認卡號合法
}
[customer buyItem:@"Macbook" quantity:1];
NSString *address = [[customer bill] address];
```
#### Class & Instance Method

實體呼應instance method

- **-** (id) init; // e.g. [[Hello alloc ] init ]
- **-** (void) greeting:(NSString \*) word;

#### 類別呼應class method

- **+** (id) alloc; // e.g. [Hello alloc]
- **+** imageNamed:(UIImage) image;
- // [UIImage imageNamed:@"hello.png"]

#### Class & Instance Example

[NSString **string**]; [@"500" **intValue** ]; [[NSArray alloc ] **initWithObject**:@"fine"]; [NSArray **arrayWithObject**:@"ok"];  $\frac{1}{3}$  string is  $\frac{+}{2}$ ?  $1/$  intValue is  $+/-$ ? // initWithObject: is +/- ? // arrayWithObject: is +/- ?

## Convenient Way

- Since Objective-C 2.0
- Dot Syntax

```
NSString *name = person.name; 
// name = [person name]
```

```
 person.name = @"Michael"; 
// [person setName:@"Michael"]
```

```
- Cascade
```

```
 person.bill.name = @"Andy"; 
// [[person bill] setName:@"Andy"]
       person.bill.name ;
```

```
// [[person bill] name]
```
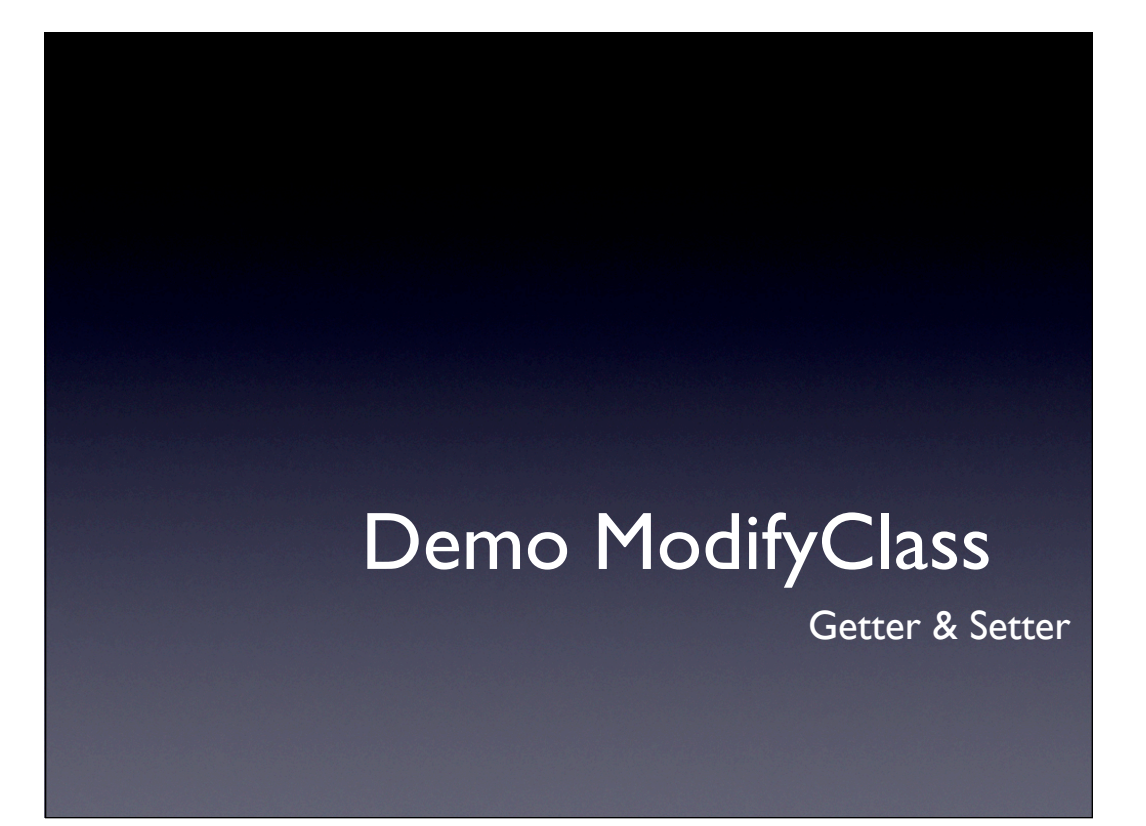

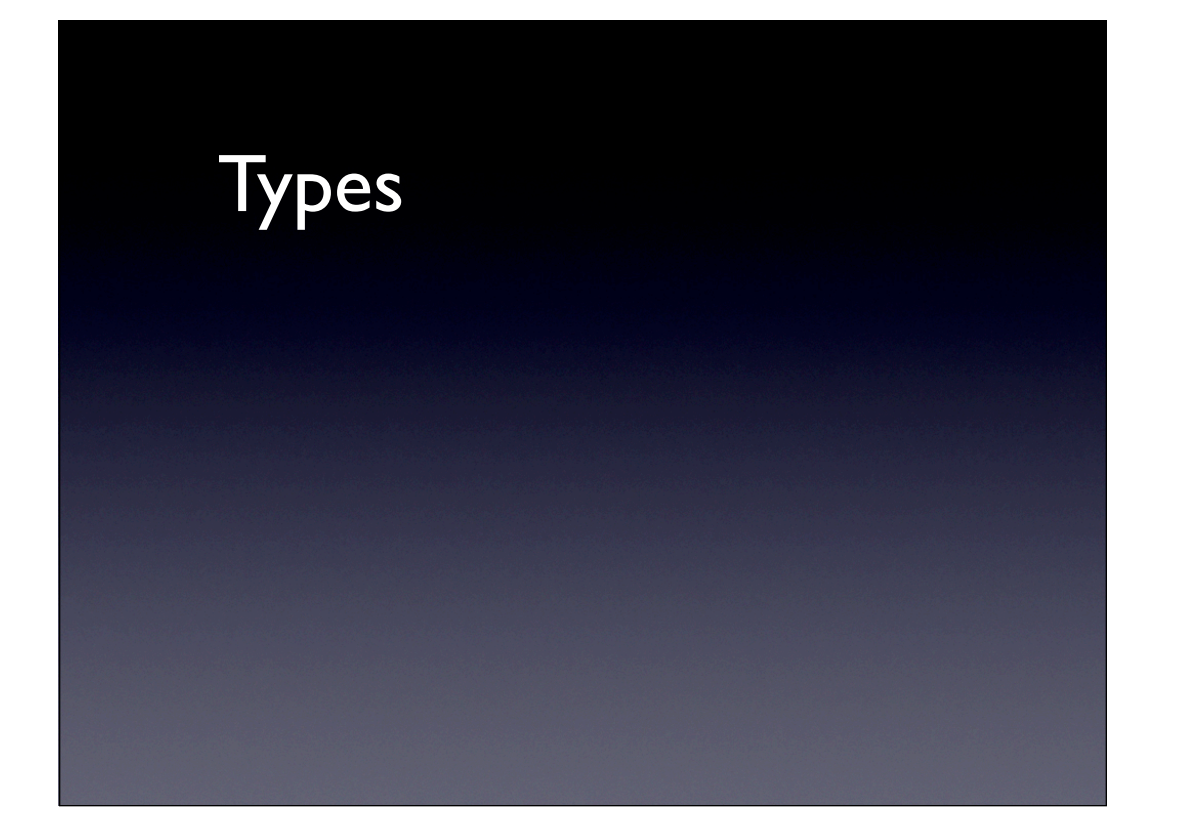

## Dynamic & Static

- Dynamic

**id someObject**; // 任何的型別

- id \*- usually use id only
- Static

```
Customer *person;
```
- Objective-C checks type at compile-time, usually uses run-time binding

### Null pointer to Object

Check exsiting

```
if(person != nil){}
if(!person){}
```
Usage

```
person = nil; // assignment
[child setFather:nil]; // as argument
```
#### **Boolean Type BOOL** lock; Declare Usage lock = **YES**; // true lock = **NO**; // false  $if(lock != YES)$ if(lock) if(!lock)

#### Selector

- choose method by name
- Type Define

**SEL** sel;

- Usage

SEL sel = [object work];

SEL sel = **@selector**(work:);

SEL sel = @selector(work:who:);

[object **setAction:@selector(work:)**];

#### Object works with selector

id obj;

SEL action = @selector(work);

- Check response

if([obj **responseToSelector:action**])

- Perform Selector

[obj performSelector:action];

// [obj work]

[obj **performSelector:action withObject:who**];
#### Demo Selector

performSelector

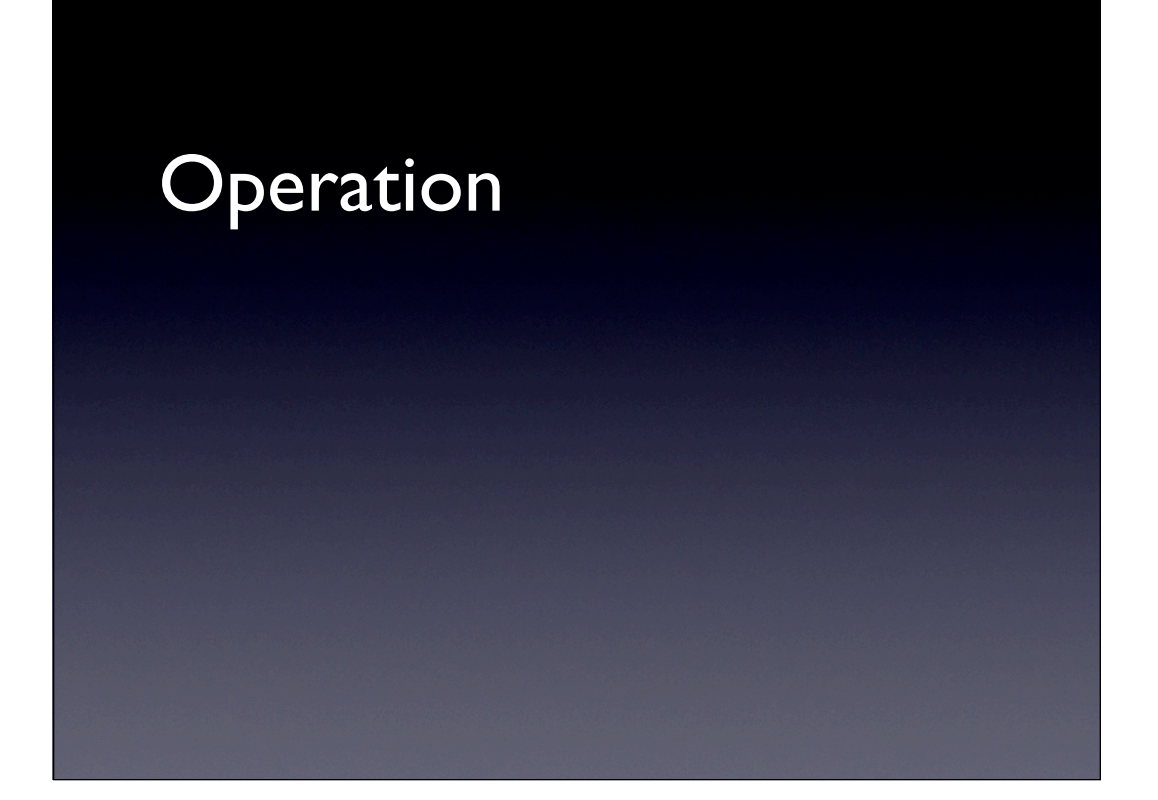

### With Class

- Feature

```
Class me = [obj class];
```

```
NSString *name = [obj className];
```
- Relationship

if([obj **isKindOfClass**:[UIView class]]){}

// if obj inherit UIView

if([obj **isMemberOfClass**:[NSString class]]){}

// if obj is the instance of NSString

## With Object

```
- Check identity
 if(obj1 == obj2){
    // the same object instance
 } 
- Check equality
 if([obj1 isEqual: obj2]){
    // the same content, define by user
 }
```
#### Overwrite -description

#### **- (NSString \*) description;**

- Usage

```
NSLog([@"test " stringByAppendingFormat:@"%@", obj]);
```

```
// call [obj description];
```
- User can overwrite description to get the specific information

```
NSLog([obj description]);
```
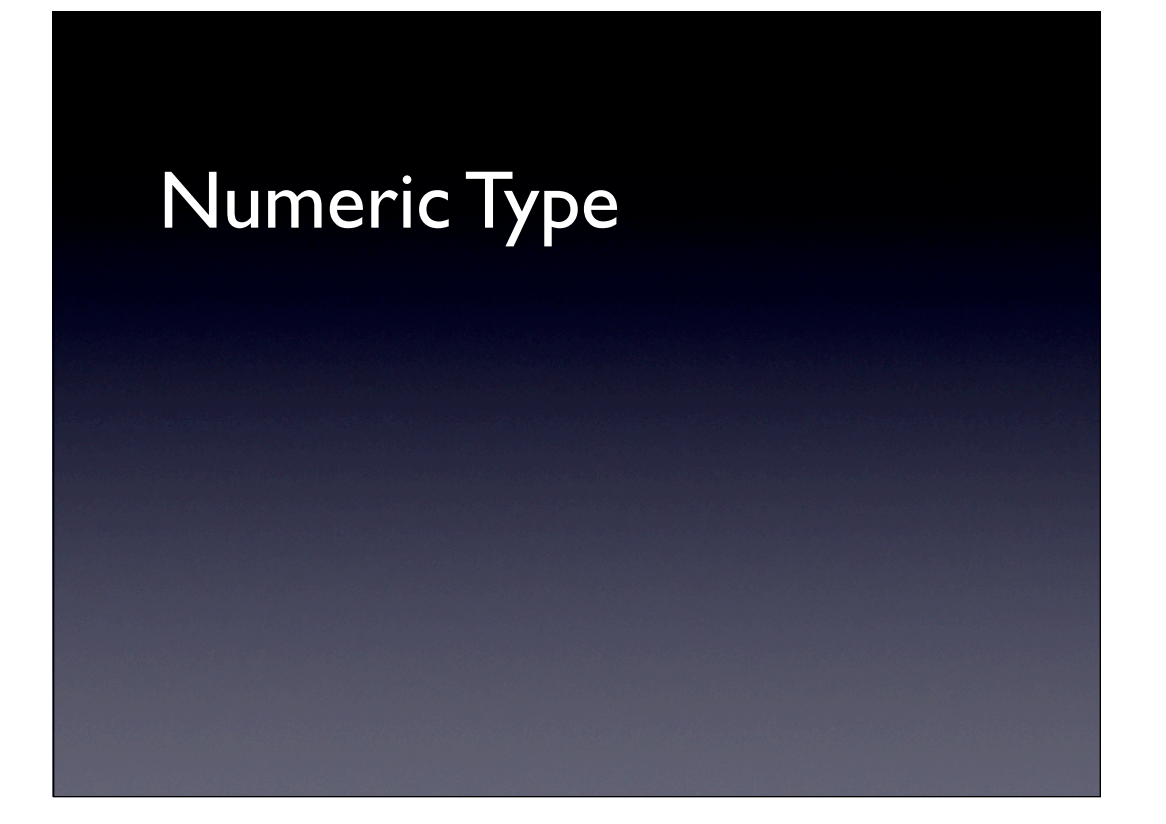

# 依執行環境選擇

- $32$ -bit
- $64$ -bit
- NSInteger (int or long)
- NSUInteger
- CGFloat (float or double)

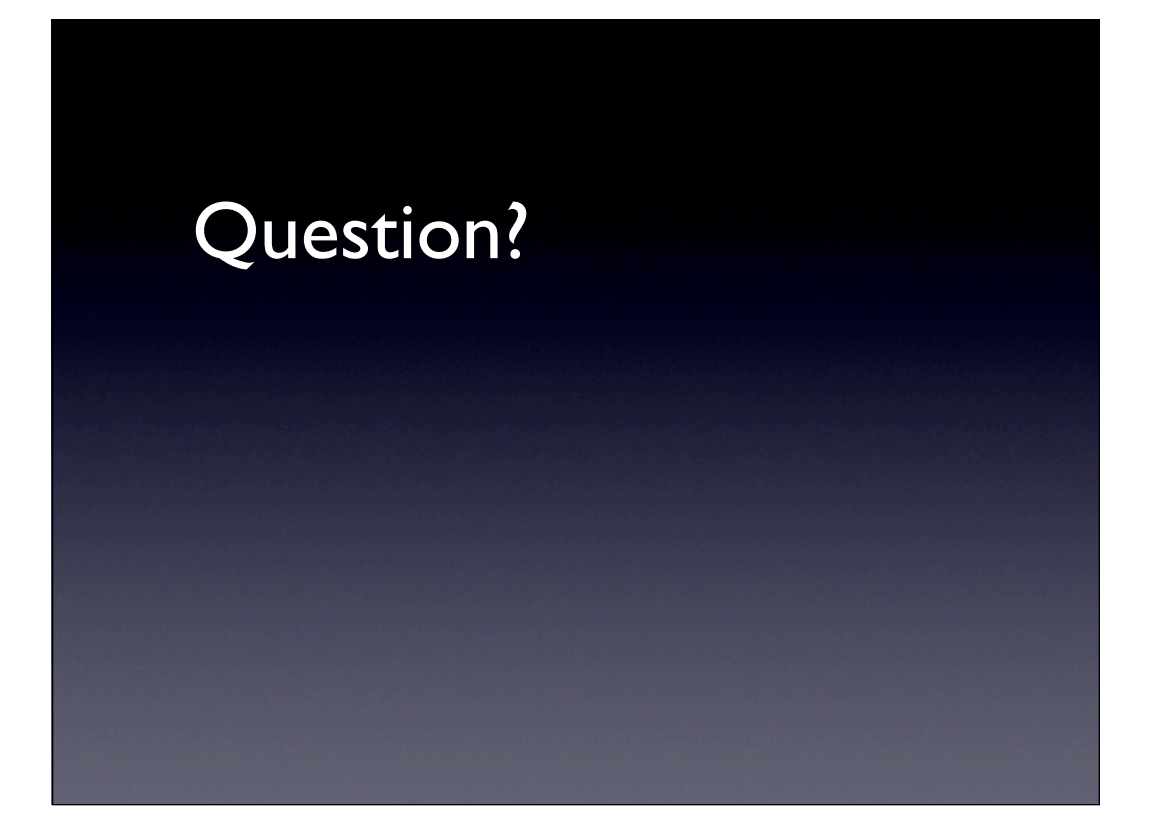